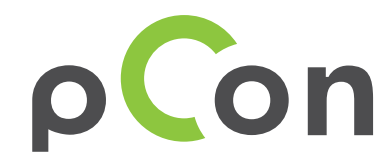

Productividad al más alto nivel con pCon.planner PRO

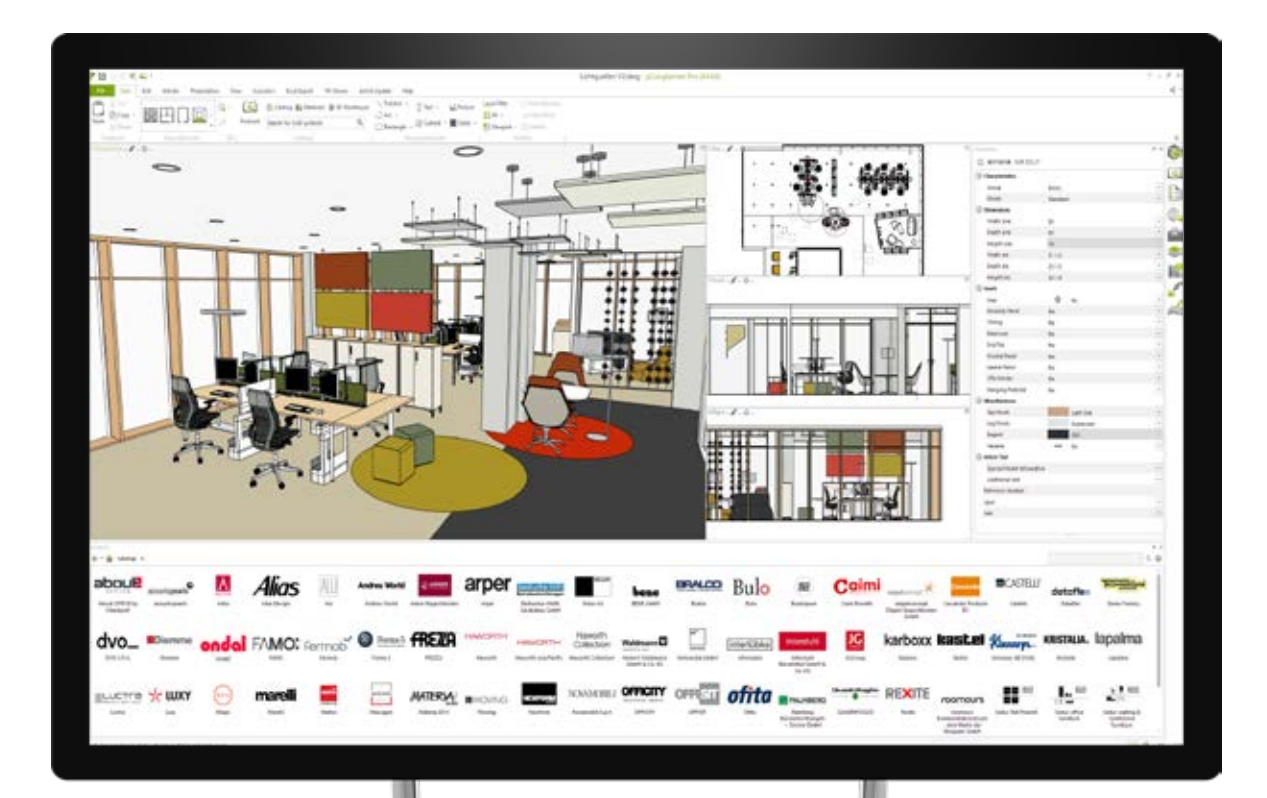

#### **Contenidos de esta guía**

Este documento proporciona una descripción general de las **características principales** de pCon.planner PRO\*.

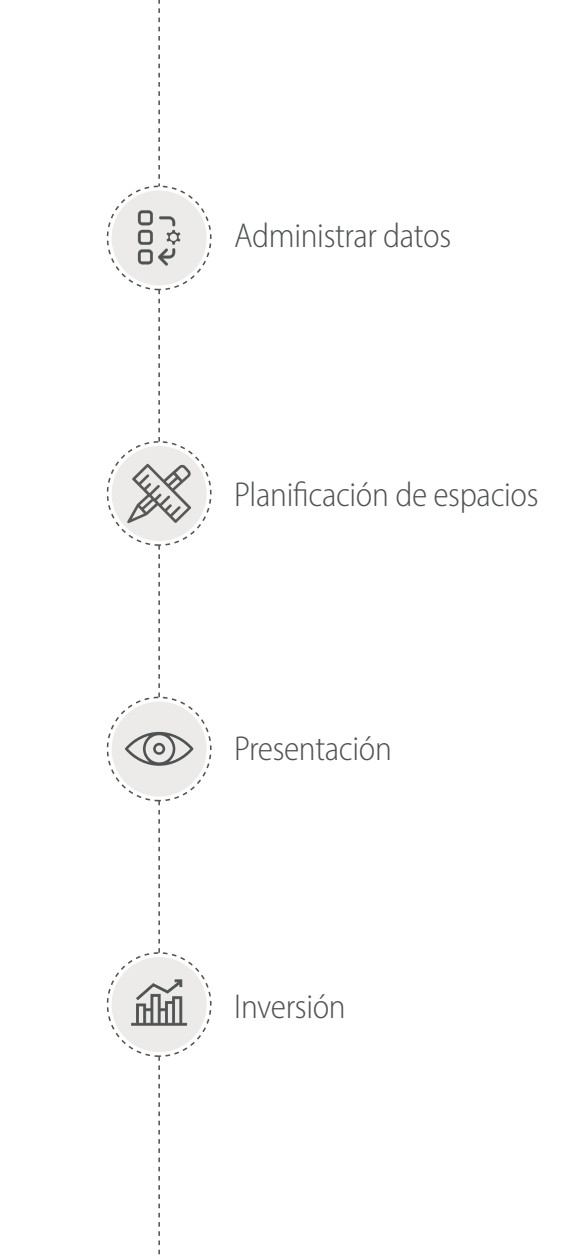

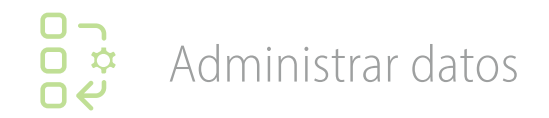

# **Múltiples fabricantes en la misma sesión**

Utilice datos configurables de diferentes fabricantes en la misma sesión de trabajo.

**Compare** productos fácilmente para encontrar el correcto. Aumente la **eficiencia** del trabajo creando una sola lista de artículos.

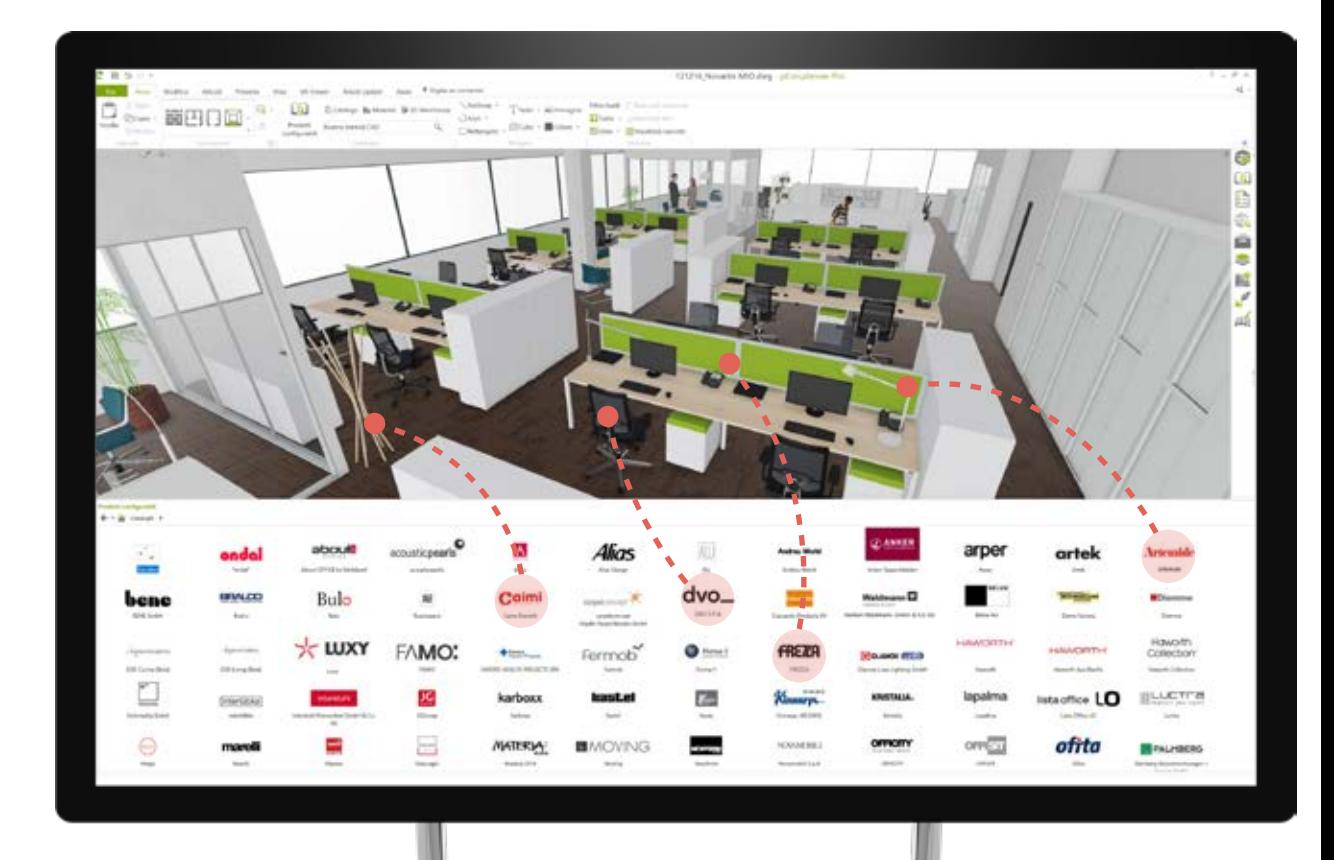

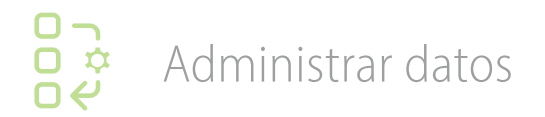

# **Máxima integración con el equipo de ventas**

Si un proyecto comienza con pCon.facts o pCon.basket, puede importar el archivo OBK. Todos los productos se **insertarán automáticamente** en su proyecto.

Los productos se ordenarán de forma lineal sólo tendrá que colocarlos.

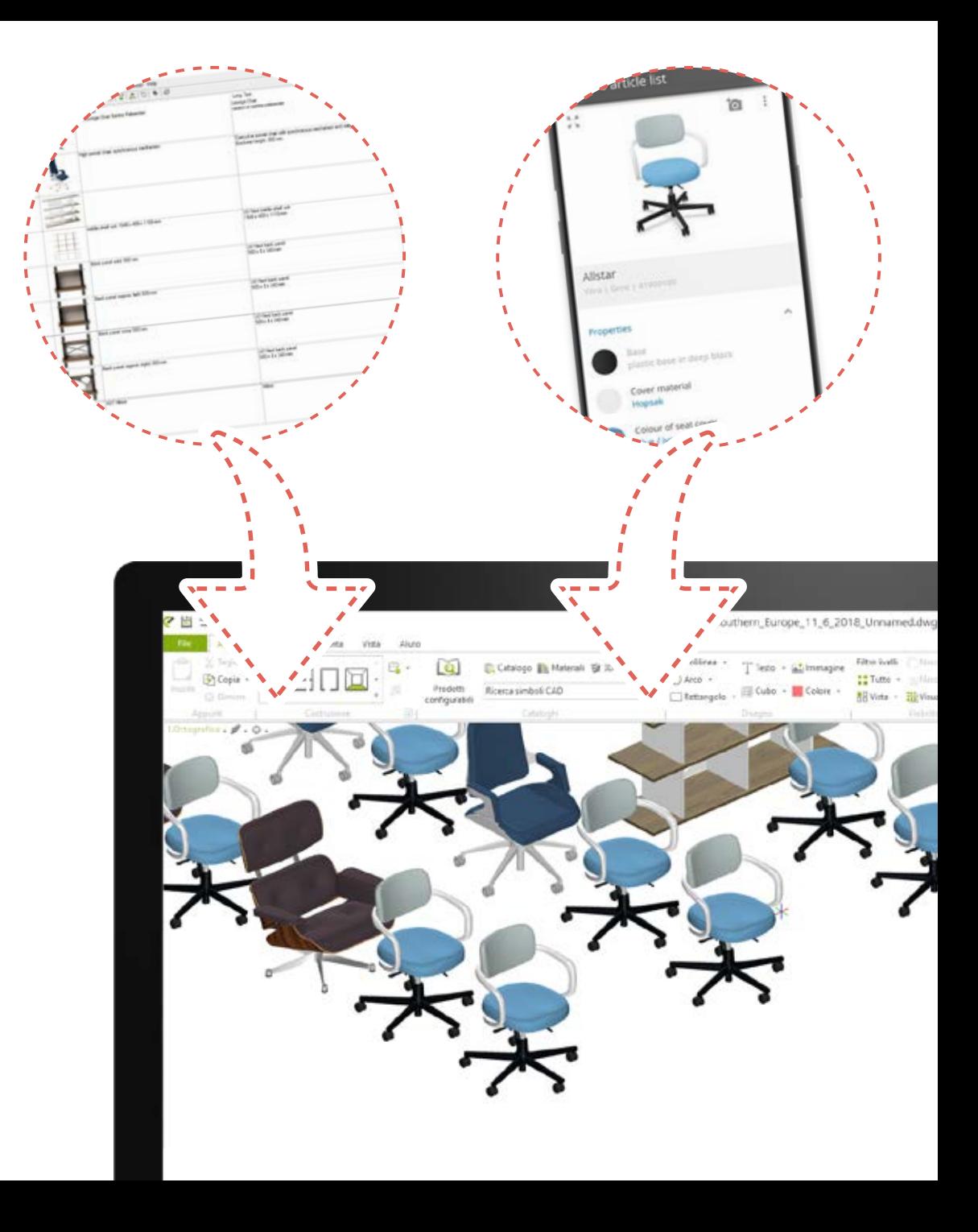

#### **LPDD**<br>OO Administrar datos

# **Organice su proyecto**

La claridad es esencial para los clientes.

El **gestor de carpetas** le permite dividir el proyecto en carpetas para cada área.

La lista de artículos reflejará la estructura de carpetas, ofreciendo una visión general **rápida e intuitiva.**

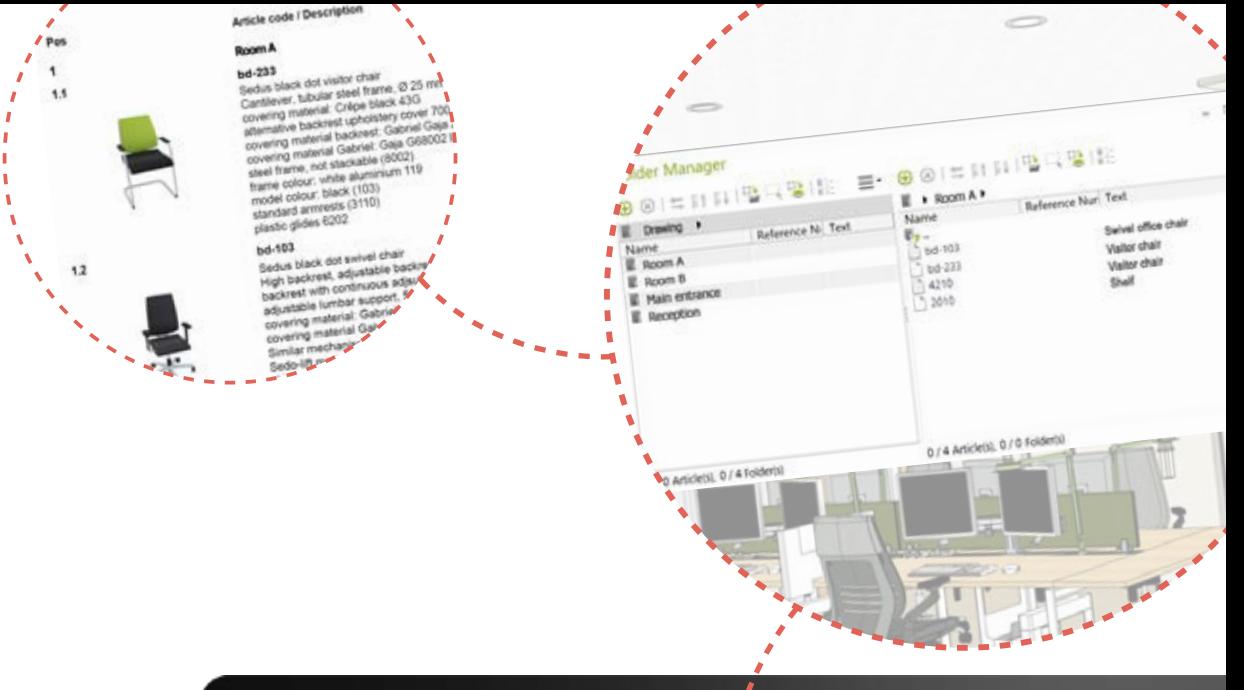

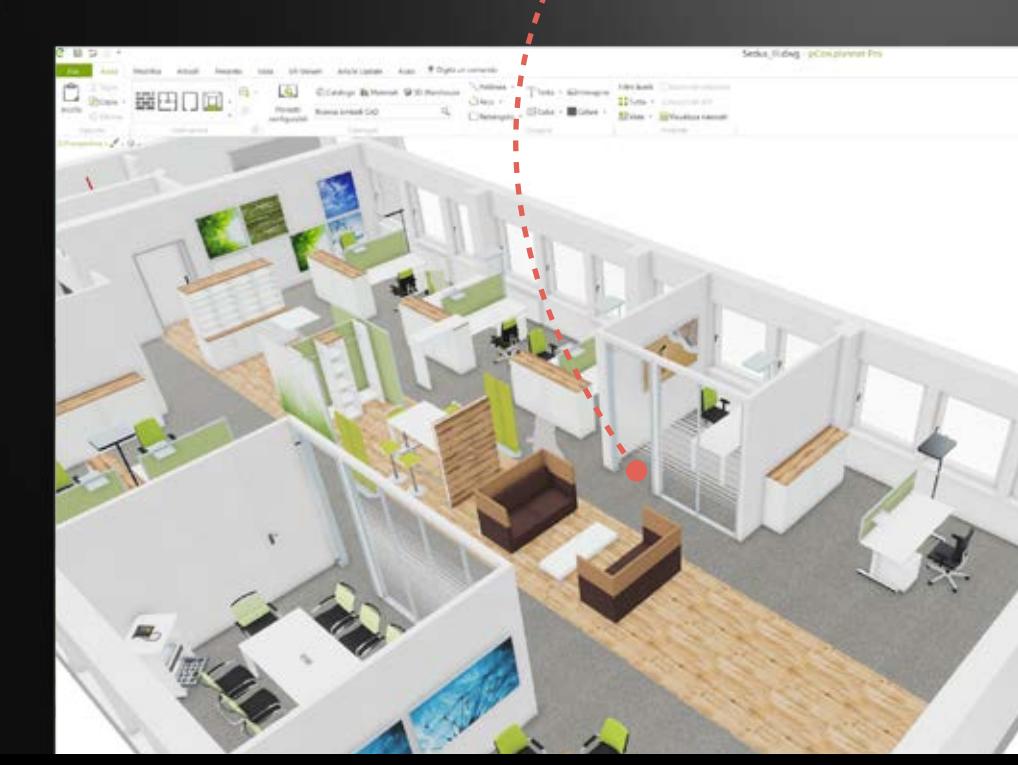

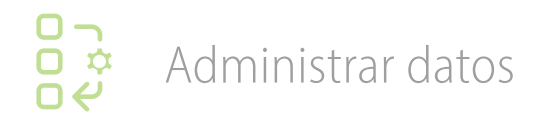

#### **Agregue sus propios productos**

Importe geometrías externas y **conviértalas en productos comerciales** asignando información como código, precio y descripciones.

Haga lo mismo con los **datos configurables existentes**: es suficiente reemplazar la información comercial original.

Los encontrará agregados a la lista de artículos con las imágenes en miniatura generadas automáticamente.

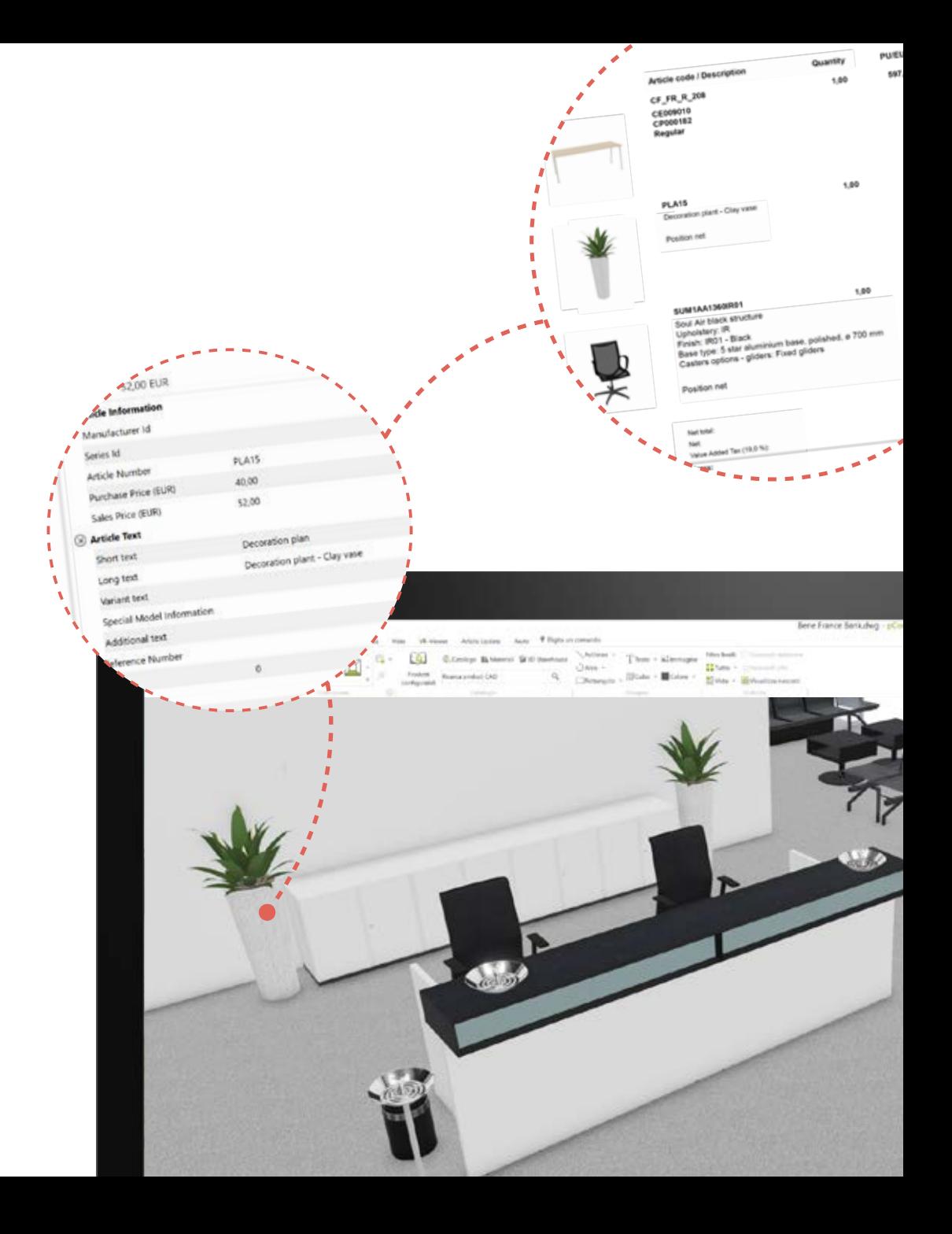

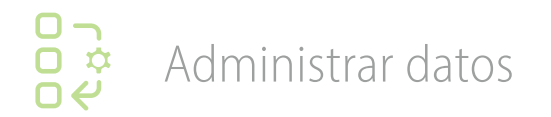

#### **Utilice números de referencia**

Identifique automáticamente todos los elementos iguales asignando números de referencia únicos.

Los números de referencia pueden ser generados automáticamente o ingresados manualmente.

Son útiles para **concursos** que identifican cada artículo con un determinado código, pero también durante la **fase de instalación**.

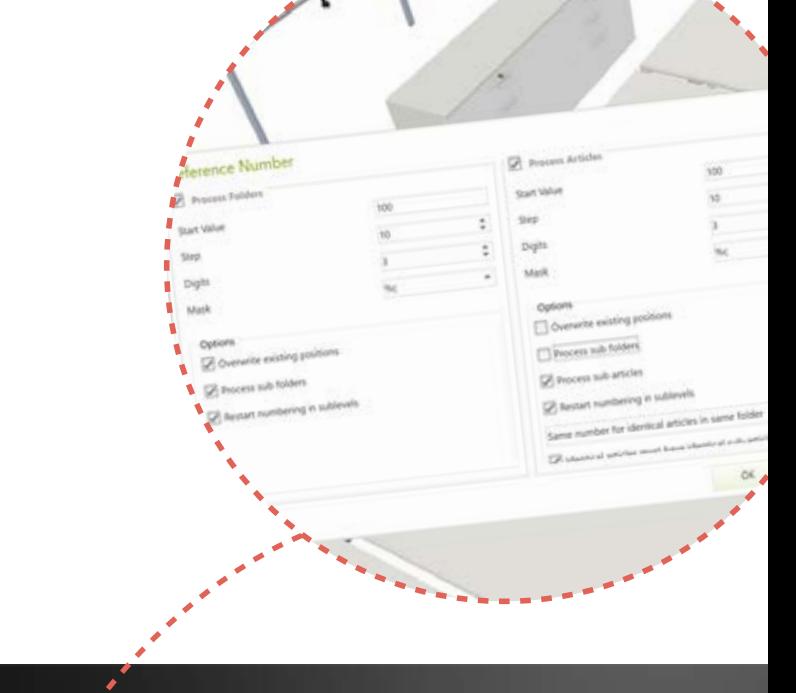

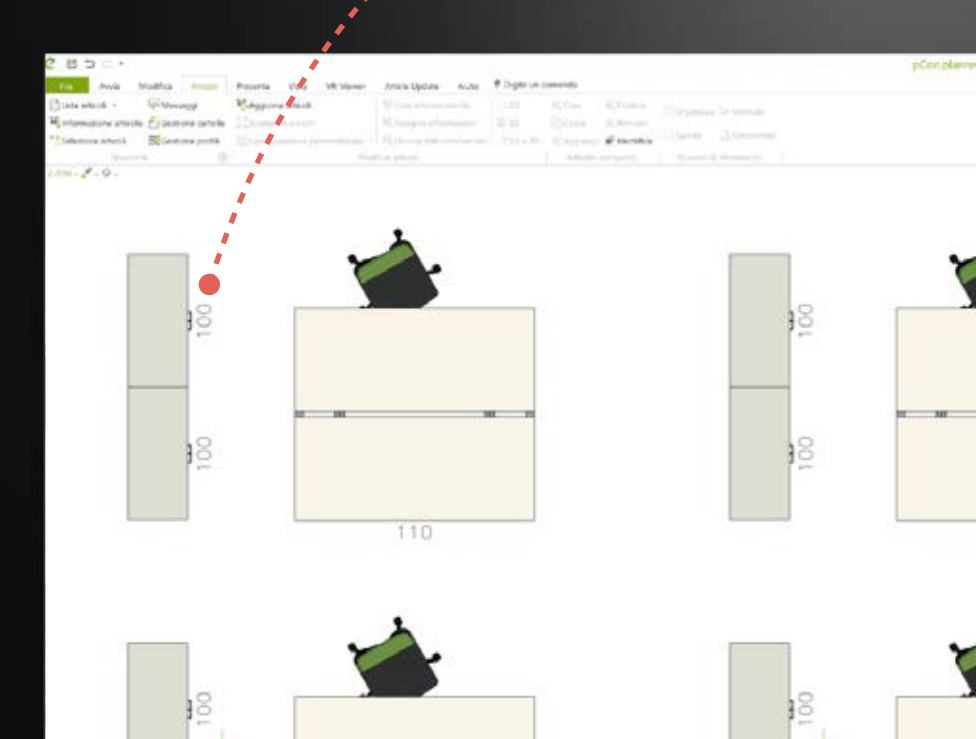

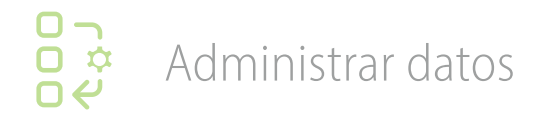

#### **Cambios en masa**

Con **copia de referencia**, podrá crear un número ilimitado de artículos conectados.

Aplique un cambio a cualquiera de estos artículos y se aplicará automáticamente a todos los demás.

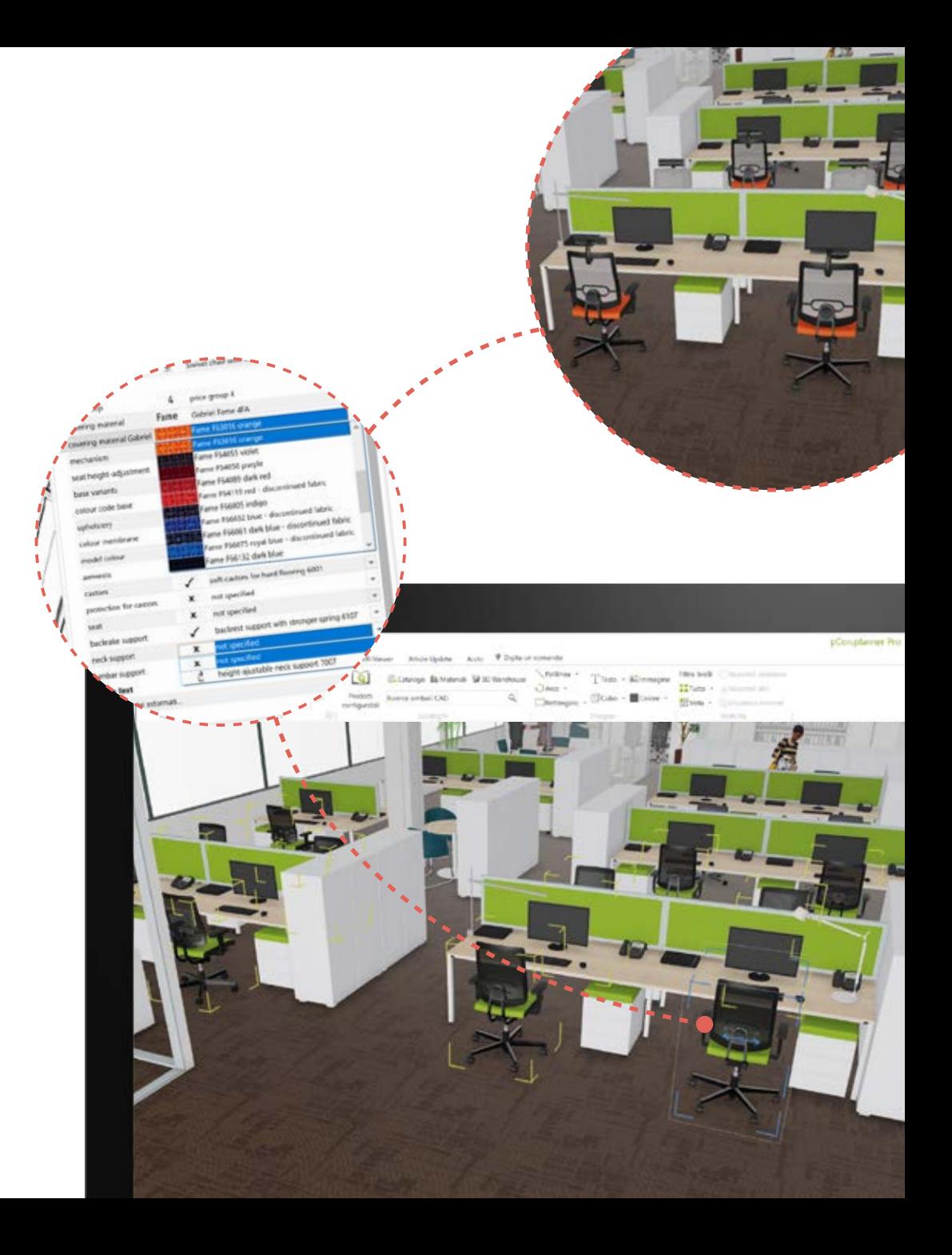

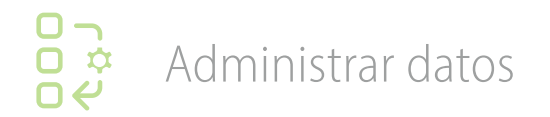

# **Selección de artículos rápidamente**

Defina **filtros de selección** para artículos comerciales como fabricante, serie, código, texto o capa.

Mueva, elimine o reemplace los artículos seleccionados en un instante.

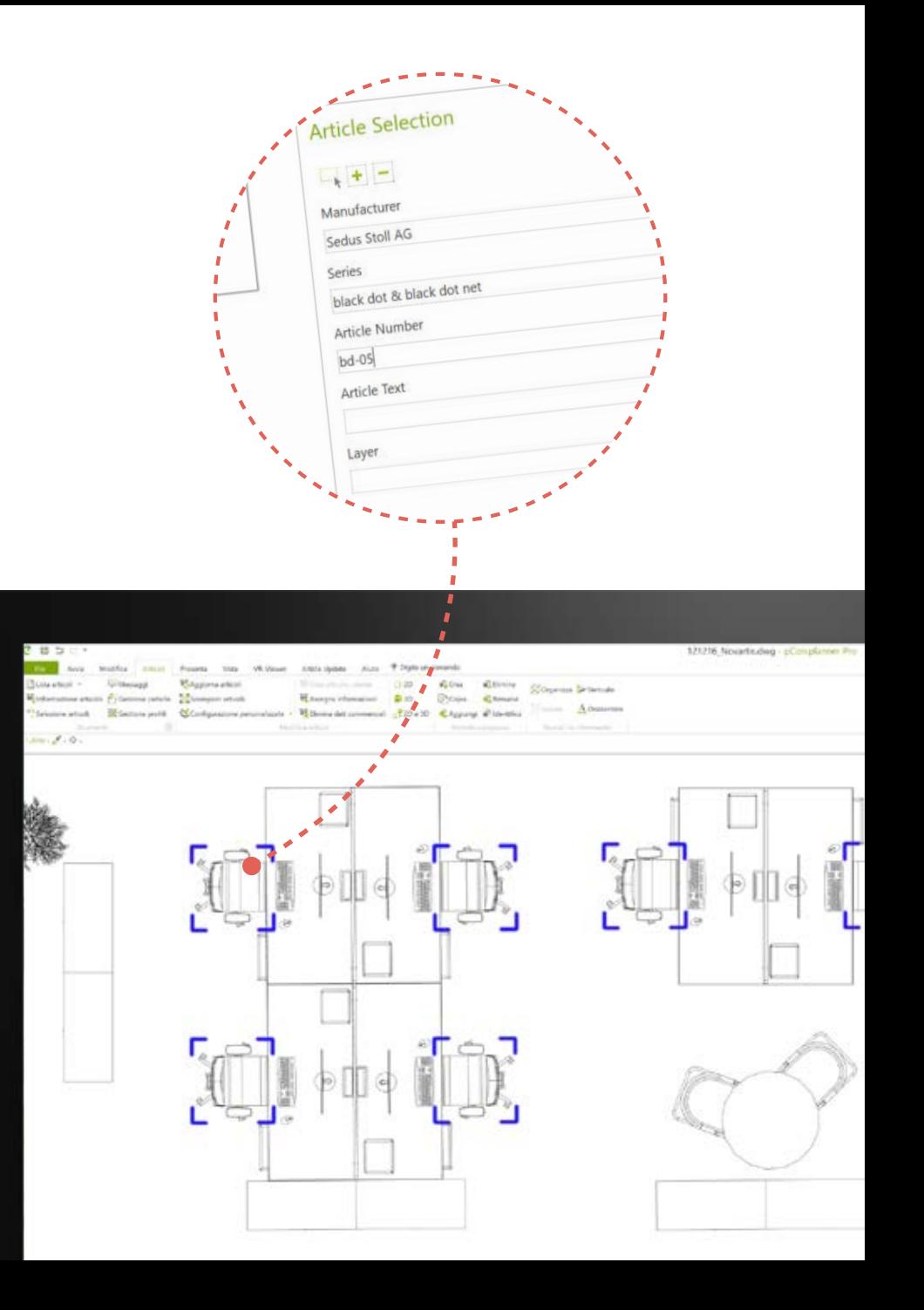

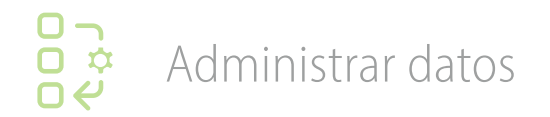

## **Datos 2D y 3D independientes**

# Envíe proyectos a sus clientes con **solo los datos que desee**.

Administre la información 2D y 3D de los datos configurables por separado para aligerar archivos grandes y compartir solo la información necesaria.

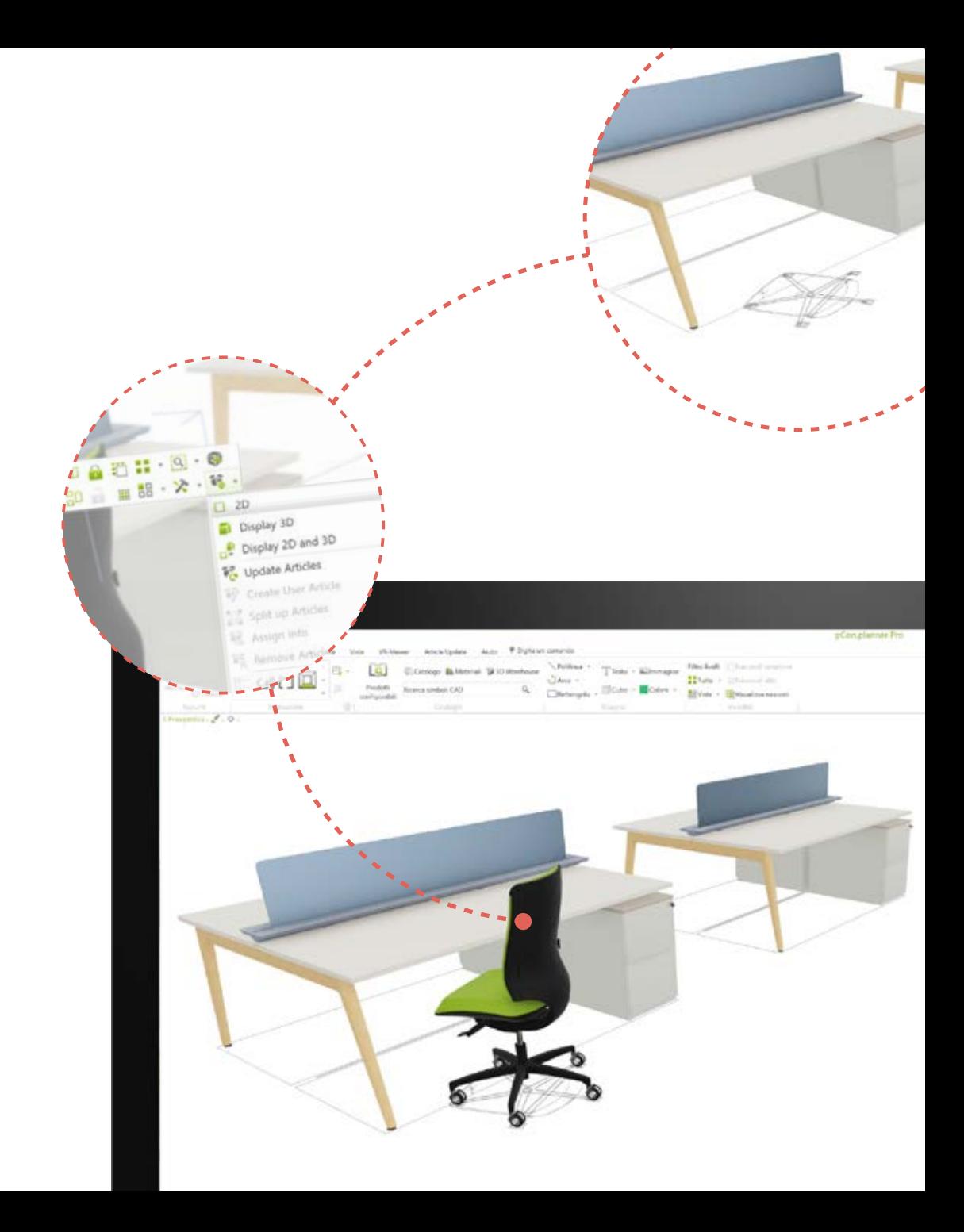

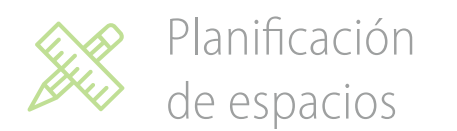

## **Importar PDFs**

¿Con qué frecuencia obtiene planos de planta en formato PDF?

Con el asistente de importación, los archivos PDF se **convierten automáticamente** en elementos vectoriales o imágenes.

Define la escala con un solo clic.

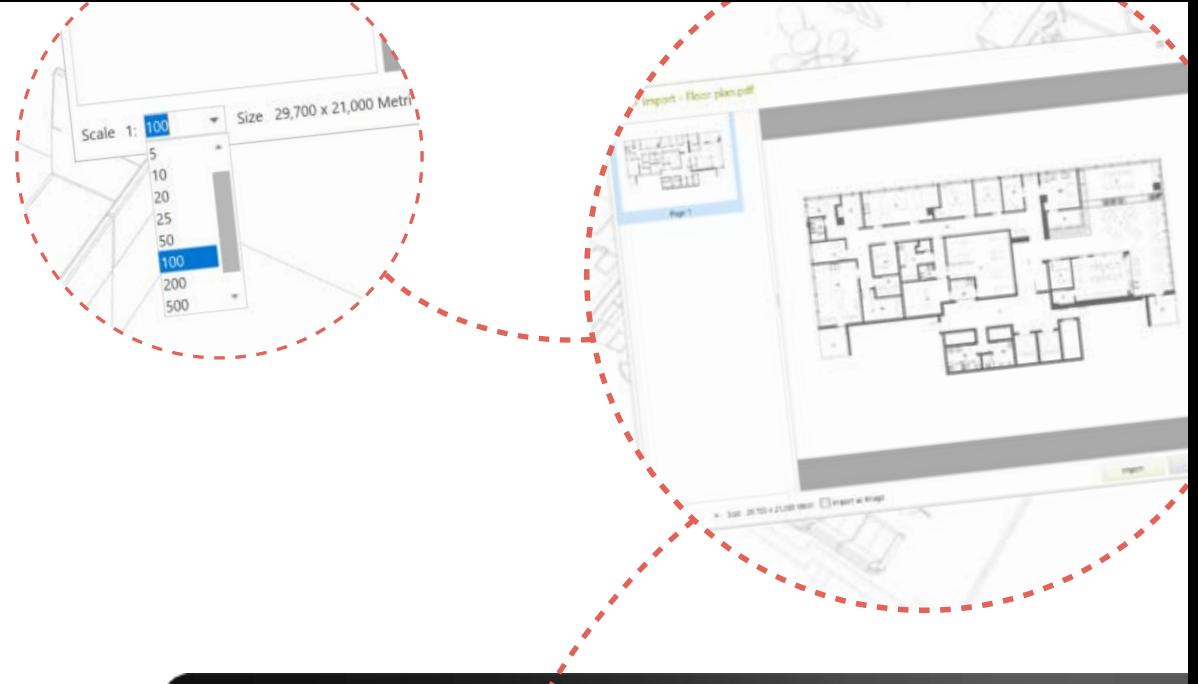

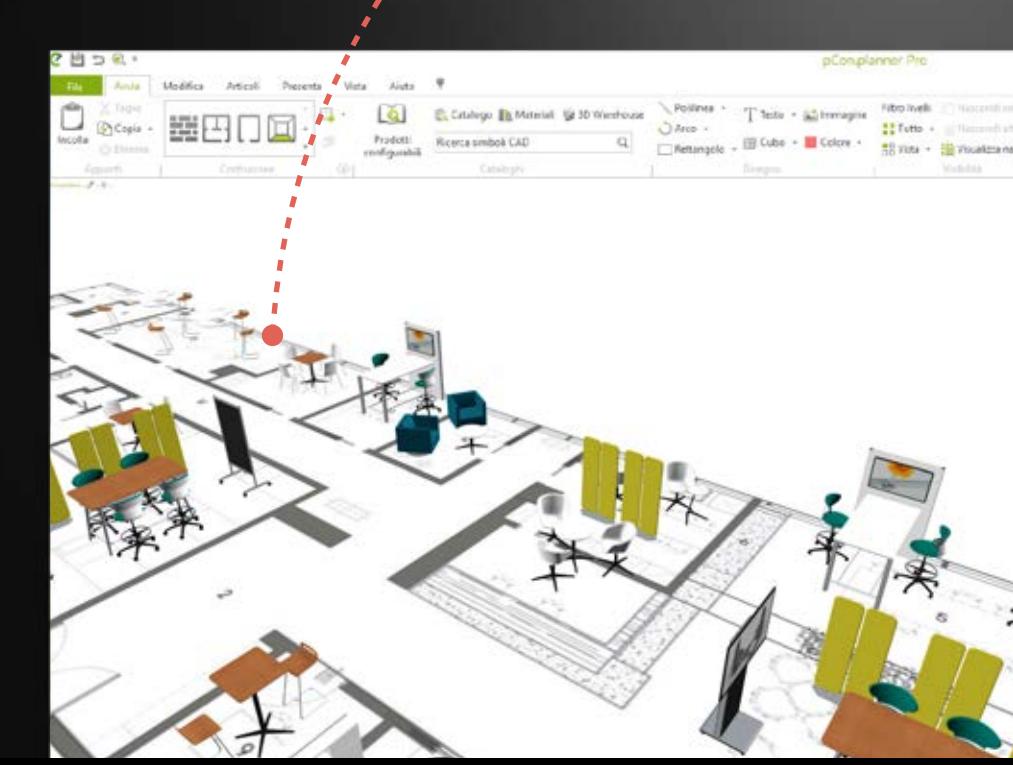

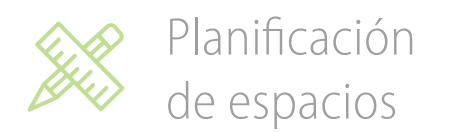

# **Máxima flexibilidad en las cotas**

Utilice las funciones avanzadas de cota para **personalizar** los estilos de líneas, flechas, texto y mucho más.

Puede definir un **estilo** y aplicarlo a nuevos proyectos.

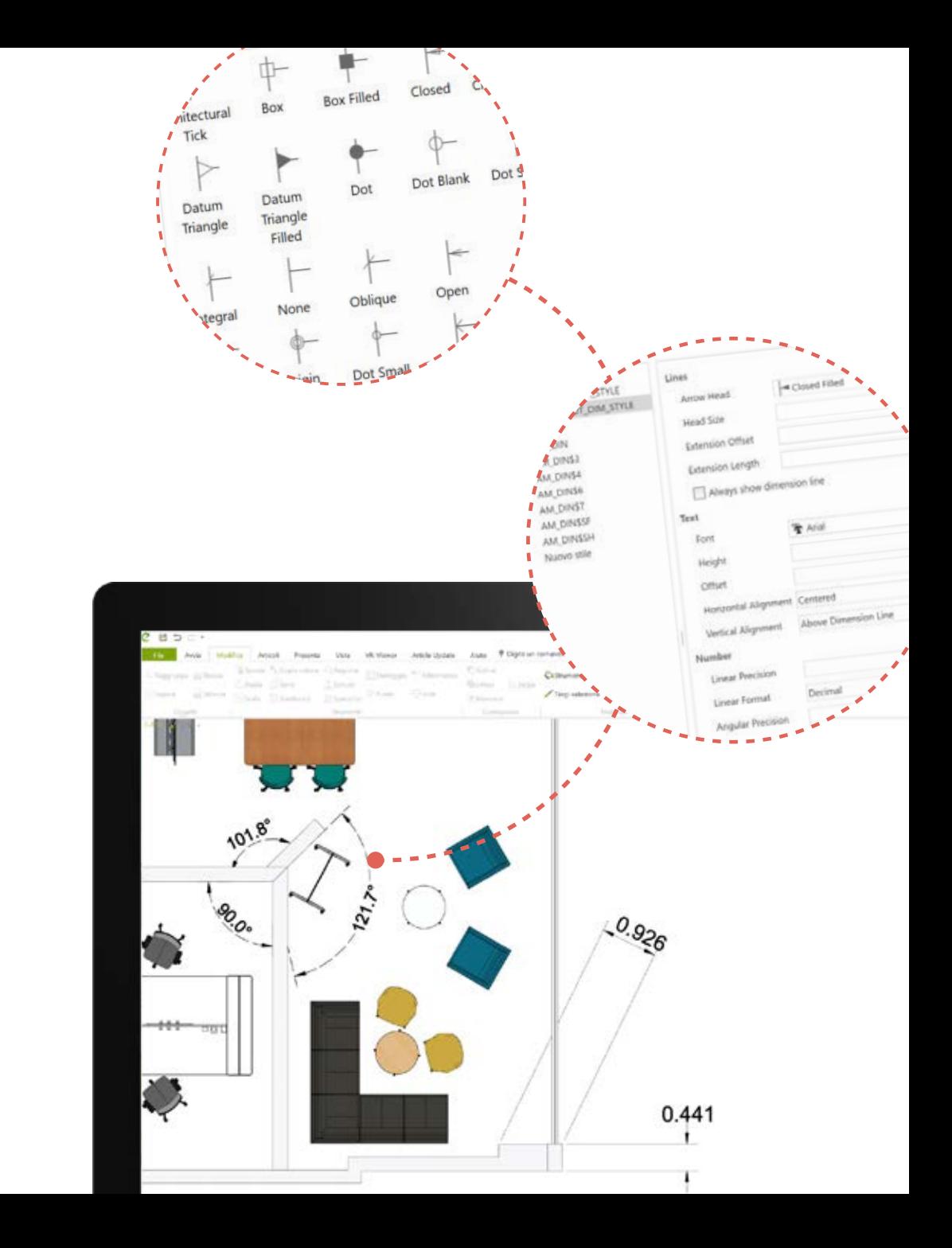

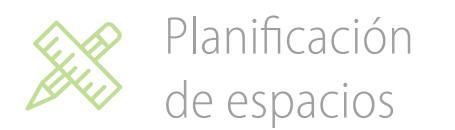

# **Líneas y sombreado**

Crea formas y líneas que respondan a sus necesidades de planificación.

Los diferentes tipos de líneas y sombreado permiten innumerables combinaciones, lo que ayuda a **diferenciar las distintas áreas del proyecto**.

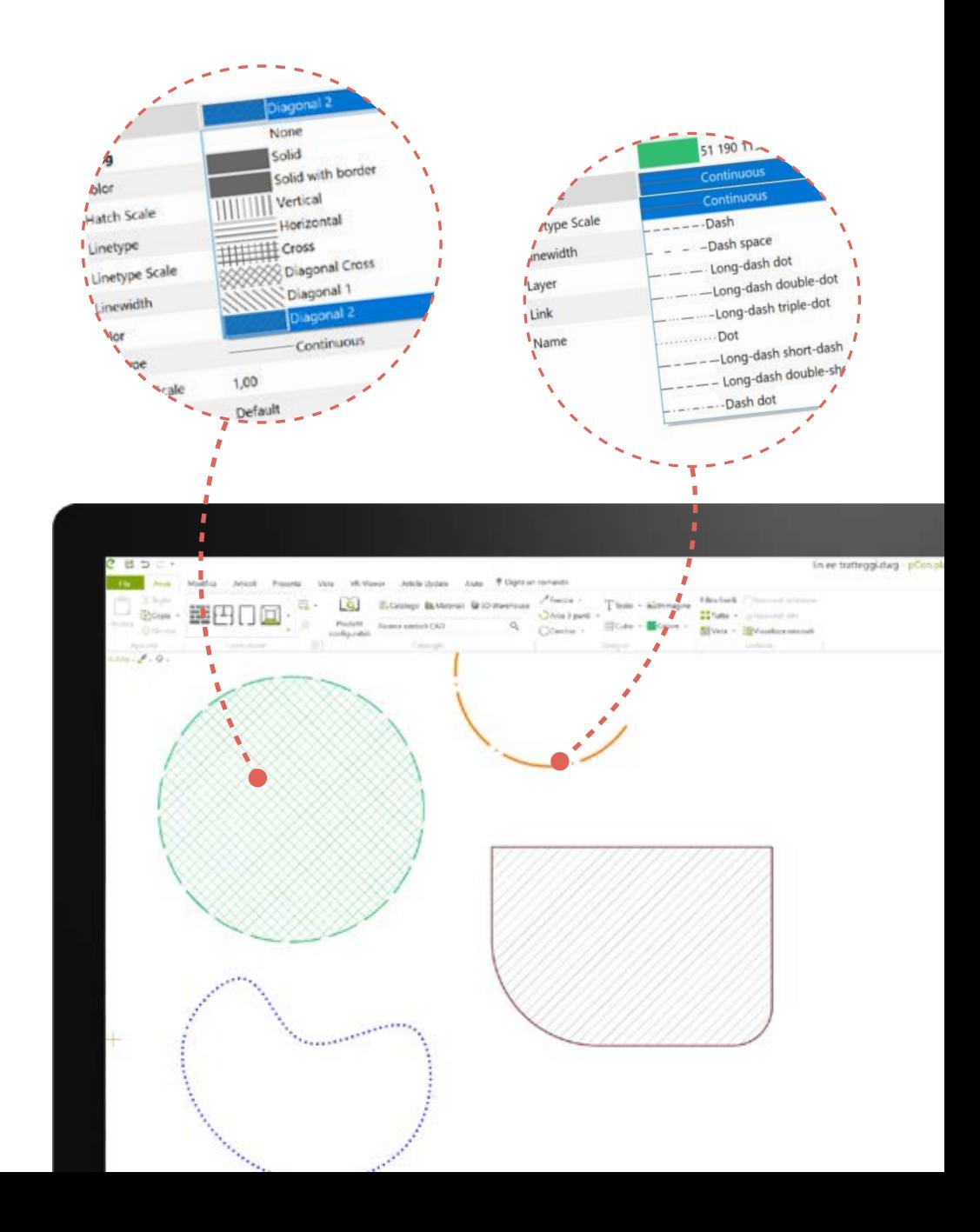

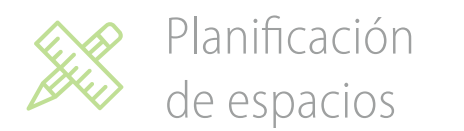

# **Máxima flexibilidad con múltiples sesiones**

Ejecute varias sesiones simultáneas de pCon. planner PRO para trabajar con **mayor velocidad**.

Mueva artículos de un proyecto a otro simplemente arrastrándolos.

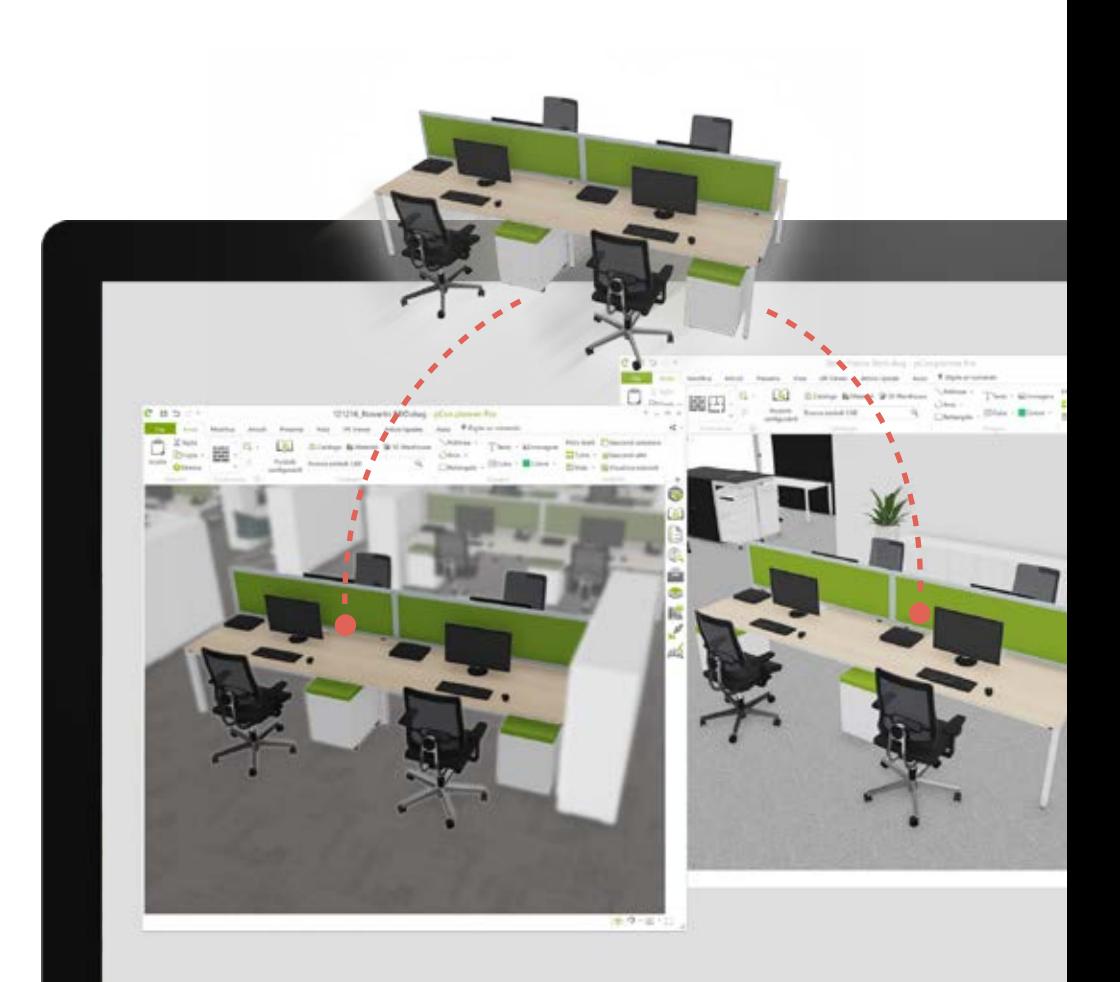

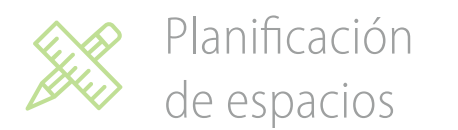

# **Modele con mayor flexibilidad**

Responda a las necesidades de personalización de sus clientes con funciones de modelado adicionales.

Con funciones como **sustraer, unir, intersección y seguir**, puede crear nuevas geometrías a las que puede asociar información comercial.

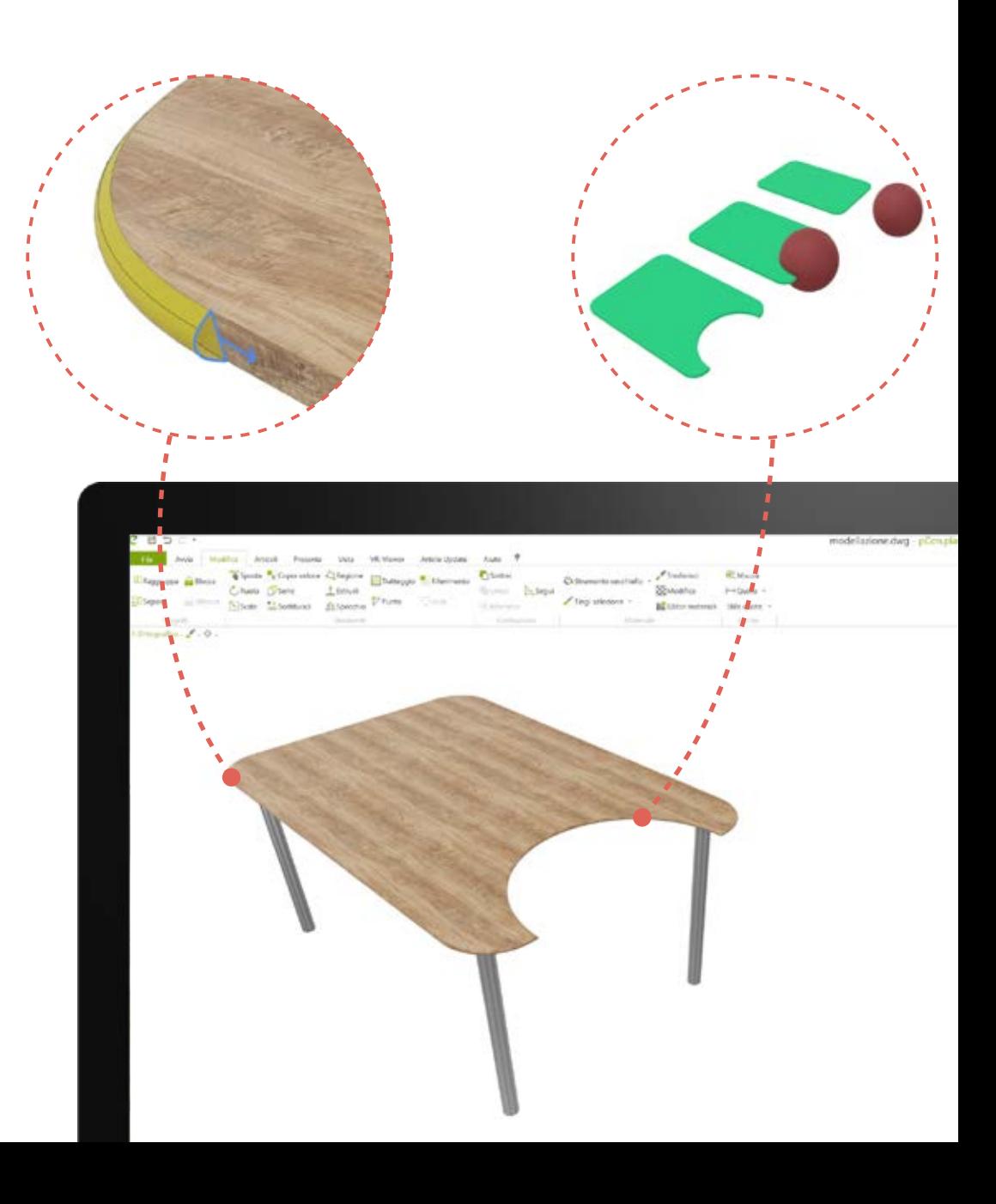

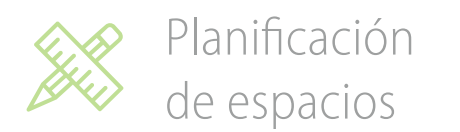

#### **Máximo control de capas**

Cree, elimine, asigne y filtre capas en un abrir y cerrar de ojos.

Para proyectos complejos, el Editor de filtros será de gran ayuda. A través de condiciones y operaciones lógicas puede **gestionar la visibilidad y selección de capas**.

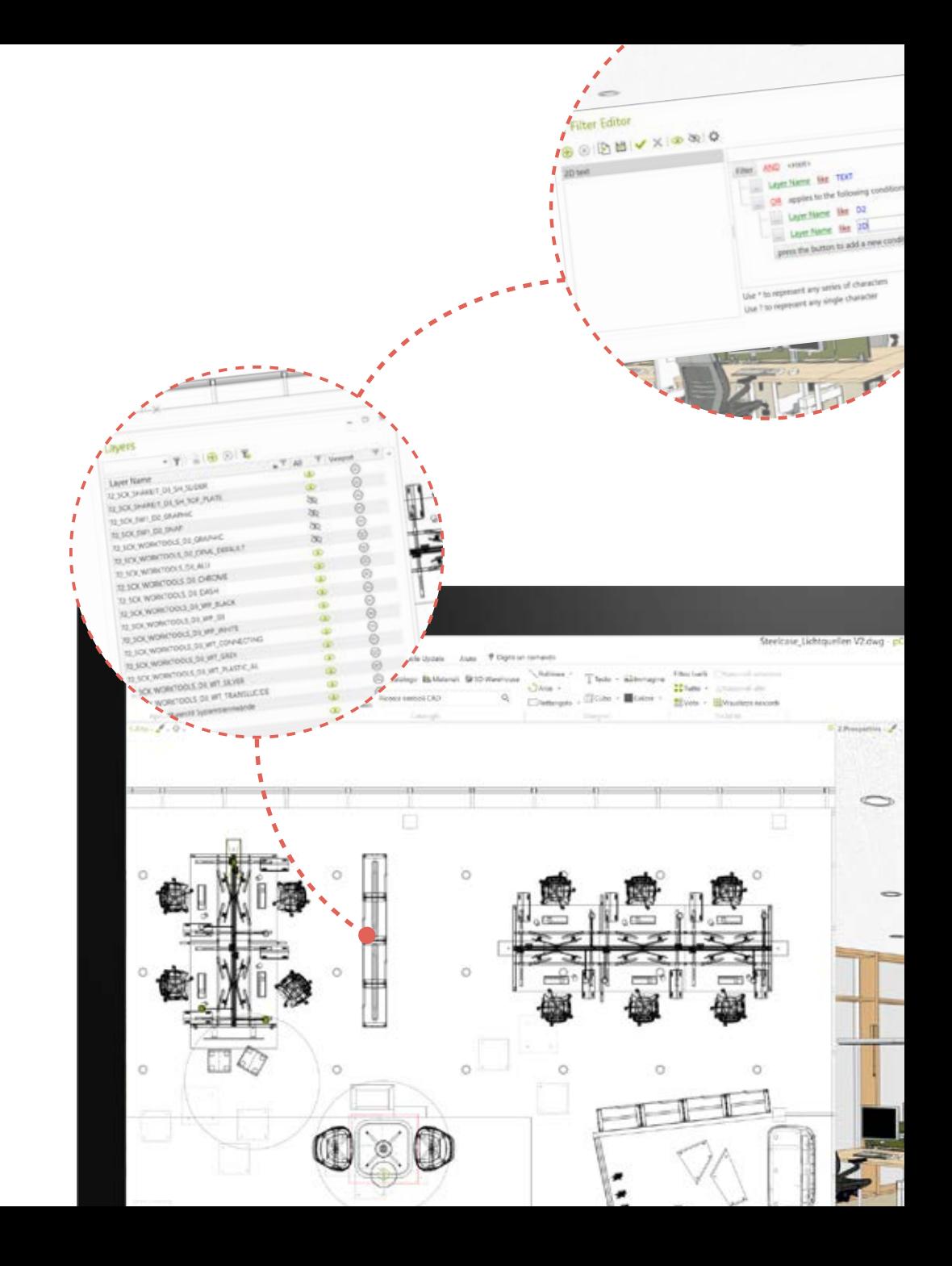

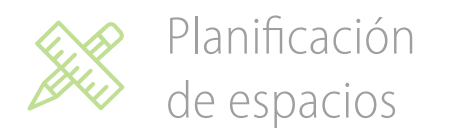

# **Visualice lo que necesite**

# Seleccione en el panel de capas qué mostrar para **cada vista individual**.

Cree vistas en perspectiva con información diferente. Por ejemplo, oculte capas 2D en una vista particular, manteniéndolas visibles en las demás. Podrá hacer lo mismo con paredes, artículos, información acústica y mucho más.

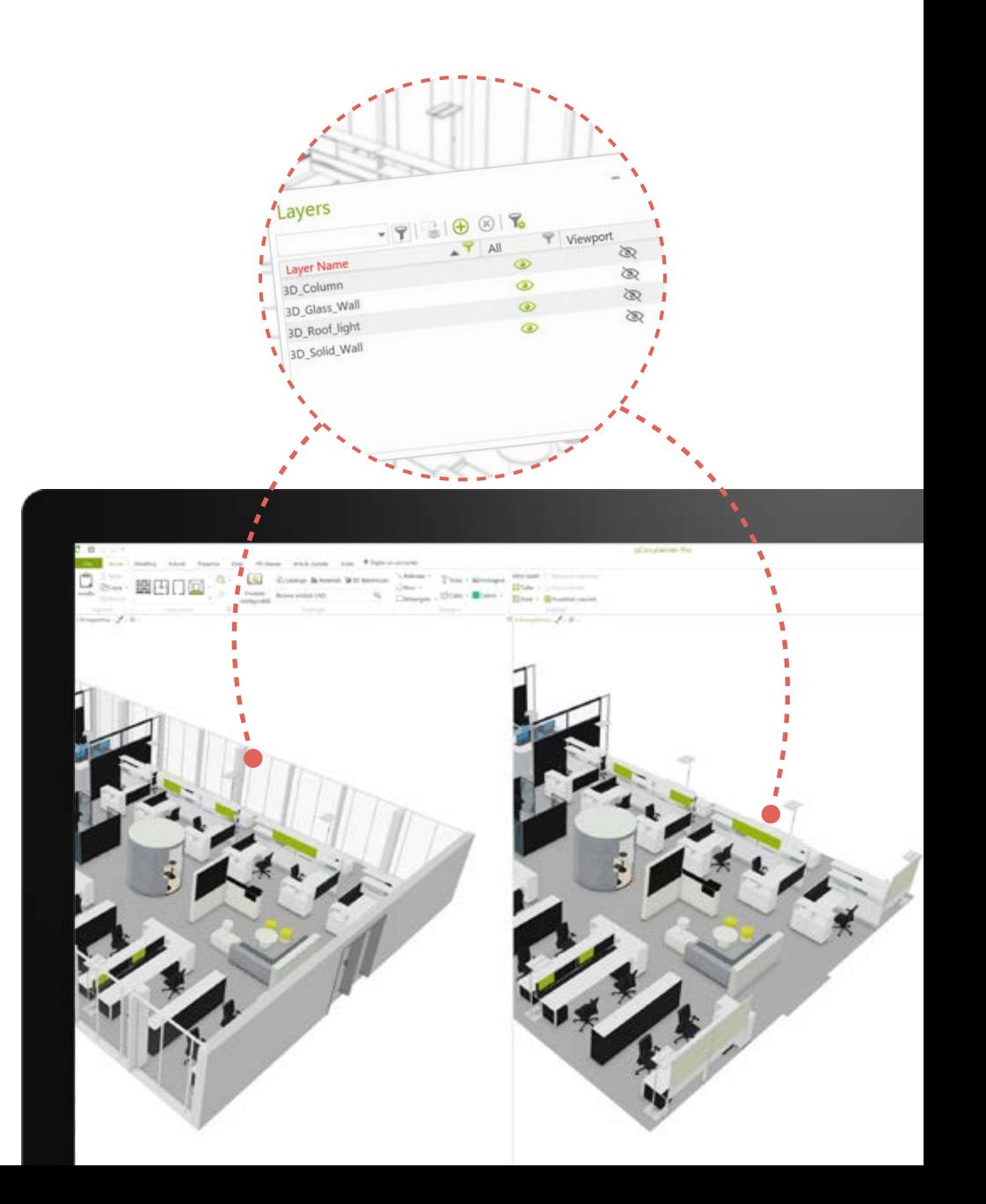

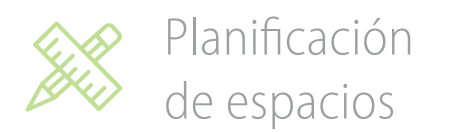

# **Paredes complejas en un segundo**

Construya **paredes irregulares** simplemente trazando el perfil. Cualquier elemento arquitectónico colocado en este segmento de pared será reconocido automáticamente.

Cambie el **grosor de una pared** mientras construye, retirándola directamente del plano del piso.

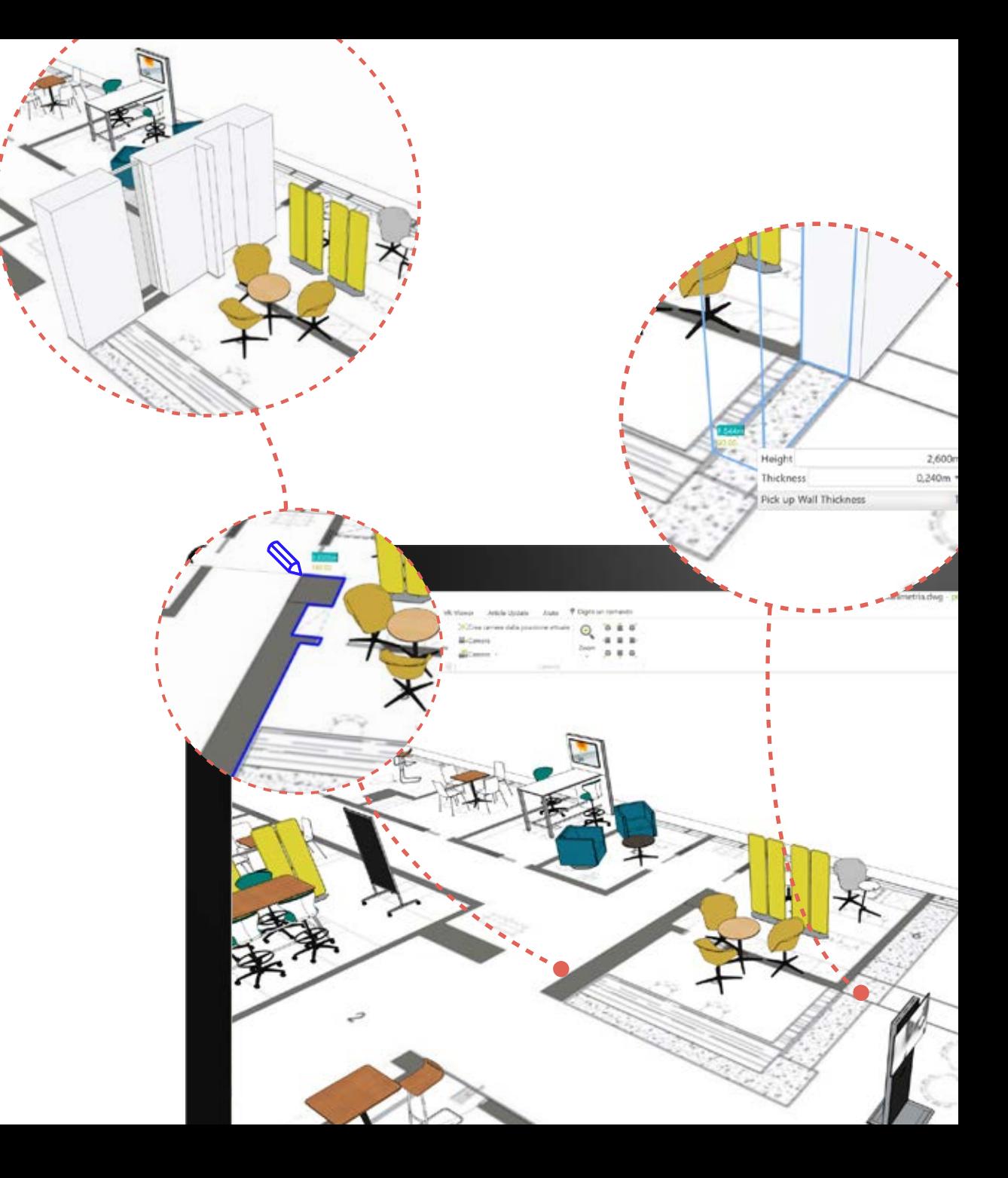

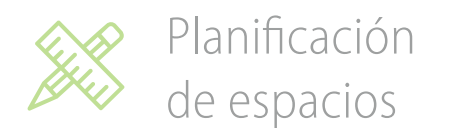

#### **Pavimentos más flexibles**

# Divida pavimentos fácilmente para aplicar **diferentes materiales**.

Visualice automáticamente información tal como la **superficie o el perímetro** del pavimento, con la posibilidad de personalizar cada campo de texto.

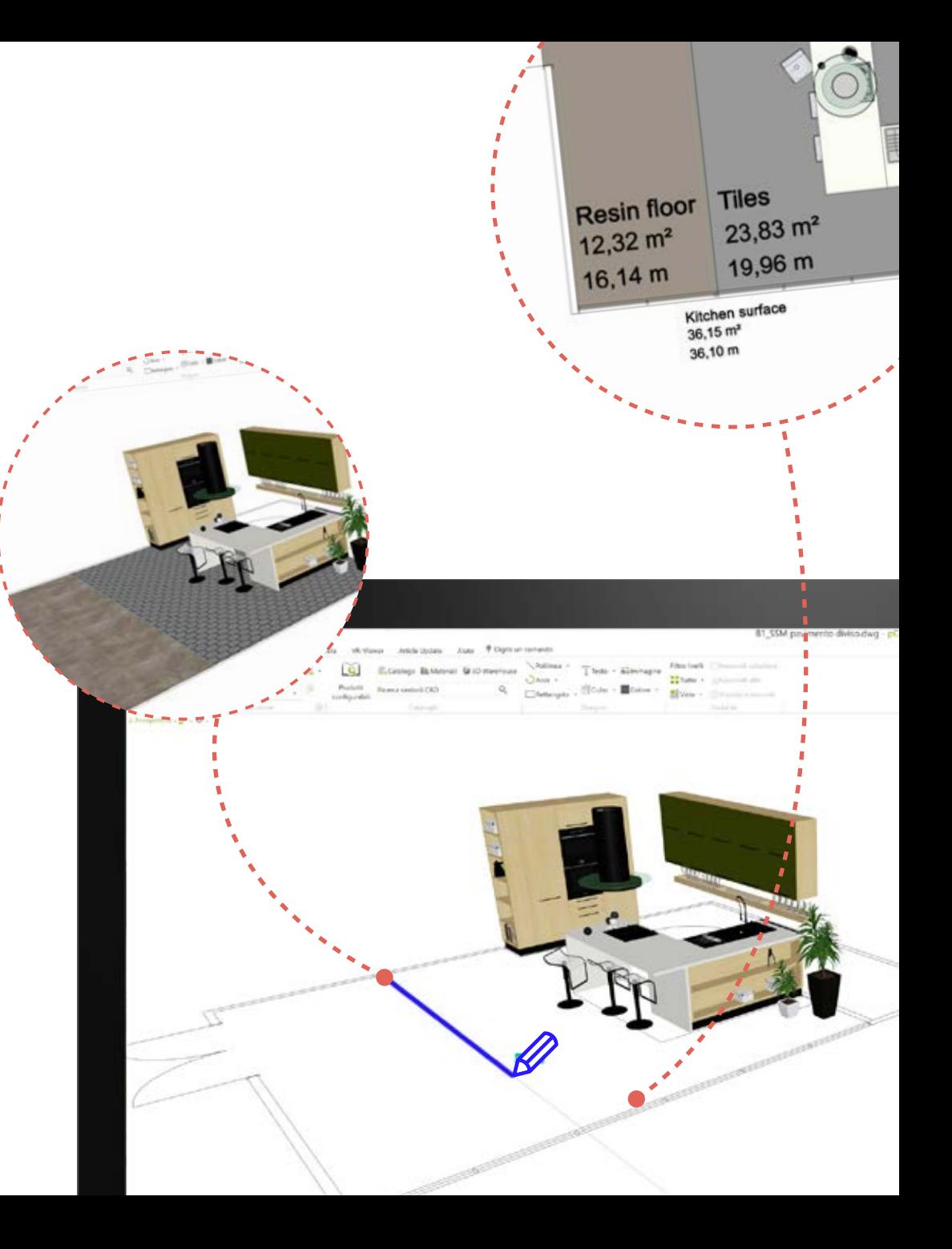

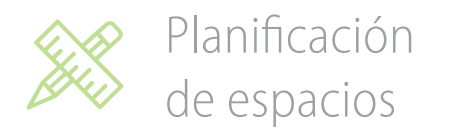

## **Sin compromiso**

No establezca límites en su trabajo: **importe** y **exporte** geometrías en una variedad de formatos diferentes.

Intercambie rápidamente sus proyectos con socios u otros profesionales sin problemas de compatibilidad.

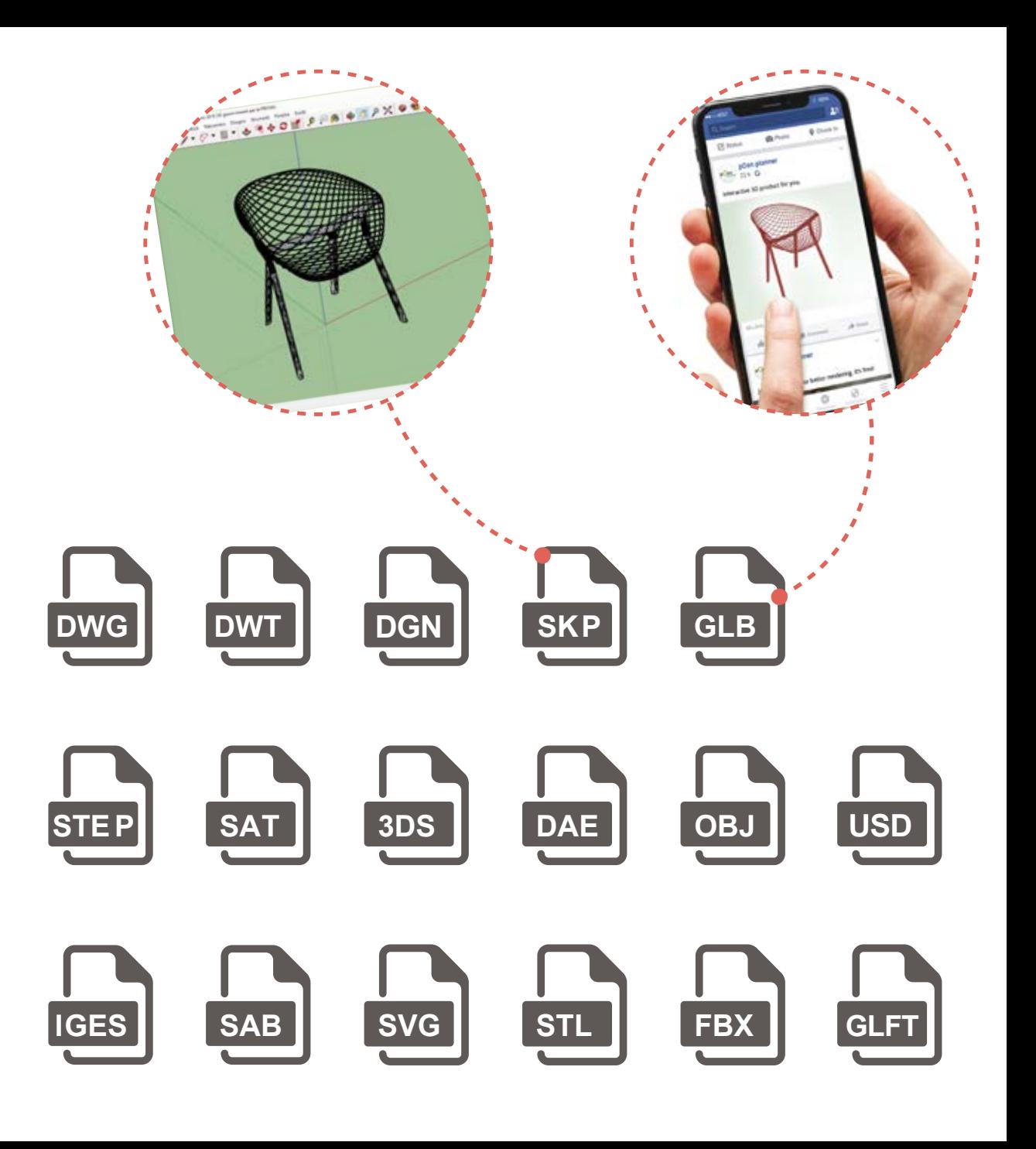

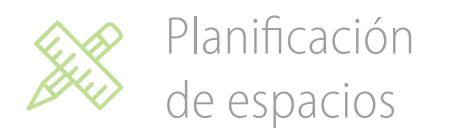

# **Diseñar espacios basados en la realidad**

Importe una **nube de puntos** (e57): un conjunto de puntos que contienen información sobre el espacio 3D, generado por un escáner LiDAR.

Cree **precisos modelos 3D de espacios** y utilícelos para crear planos, analizar la colocación de los muebles y de otros elementos.

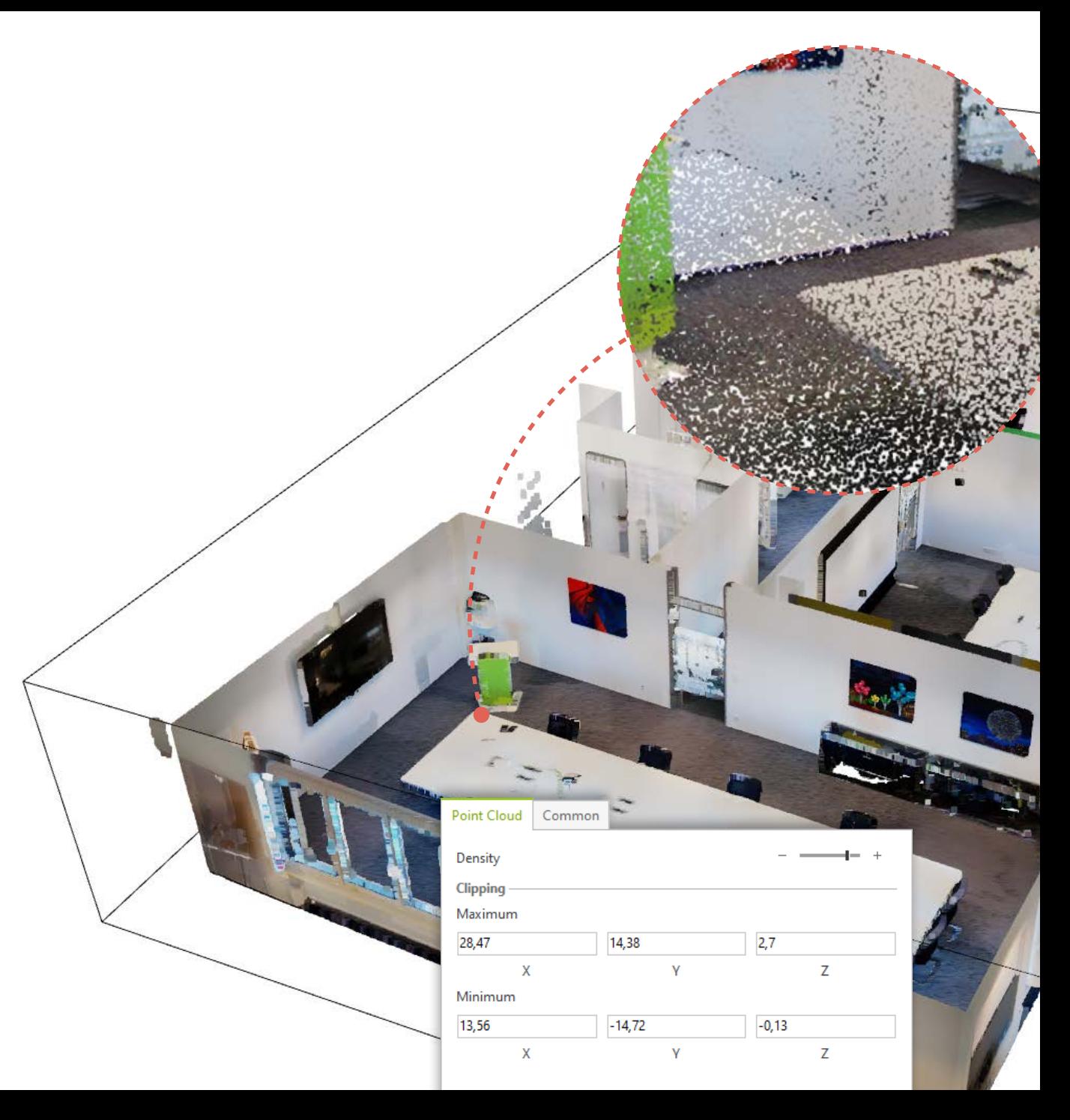

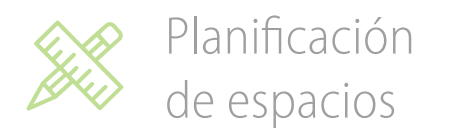

## **Creación automática de geometrías 2D**

Cree en un instante un 2D de cualquier geometría 3D, ya sea descargado de 3D Warehouse, creado directamente por usted o modificando uno existente.

El nivel 2D se asociará **automáticamente con la geometría**, para que pueda comprobar fácilmente su visibilidad.

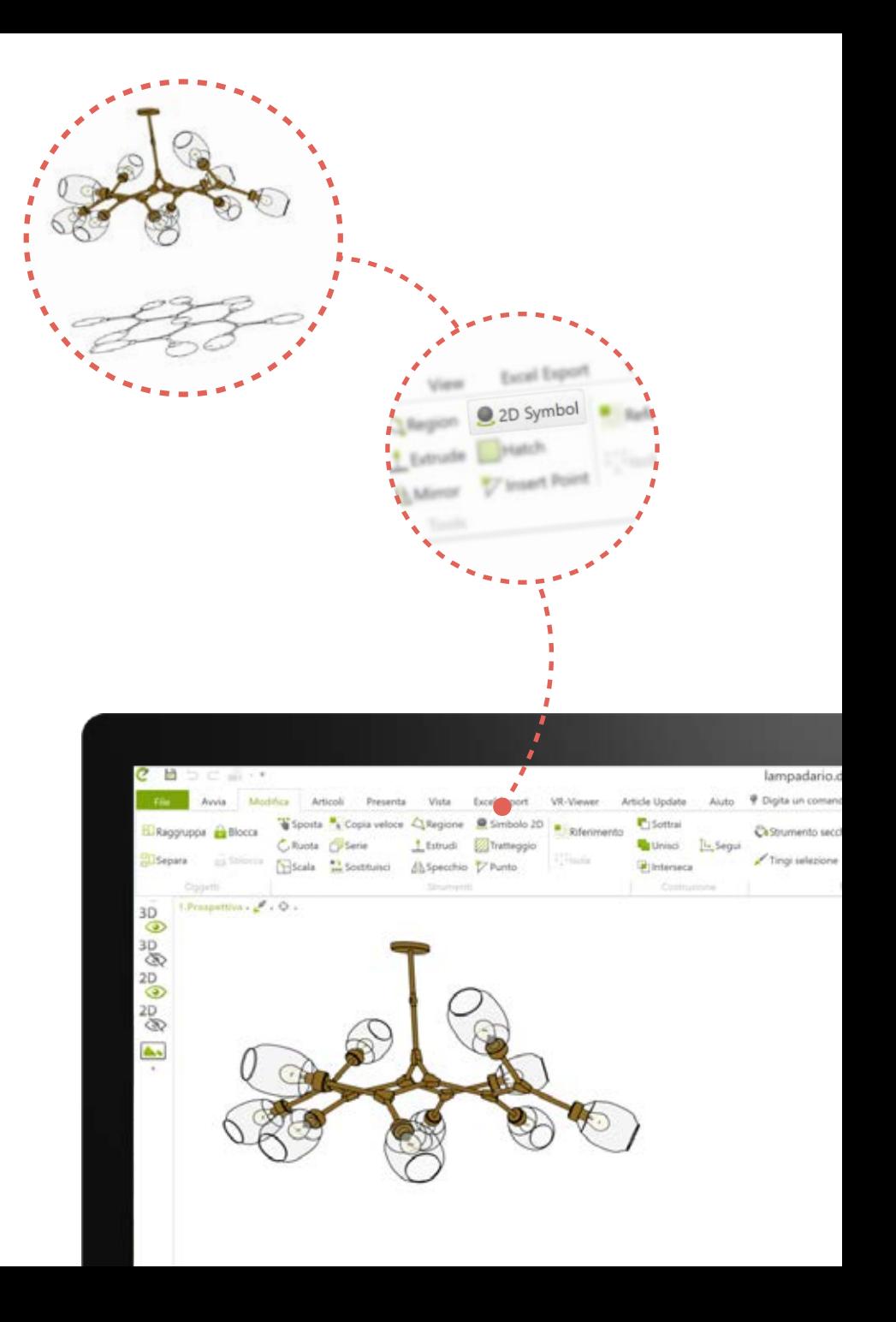

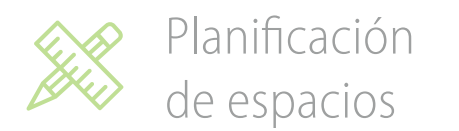

#### **Edite imágenes directamente en pCon.planner**

Puede escalar, cortar y ajustar parámetros como contraste, saturación y tonalidad. El editor es disponible en el área de diseño y de creación de layout y en el editor de materiales.

Ya no es necesario usar aplicaciones externas para organizar las imágenes, lo que permite un proceso de **trabajo más eficiente**.

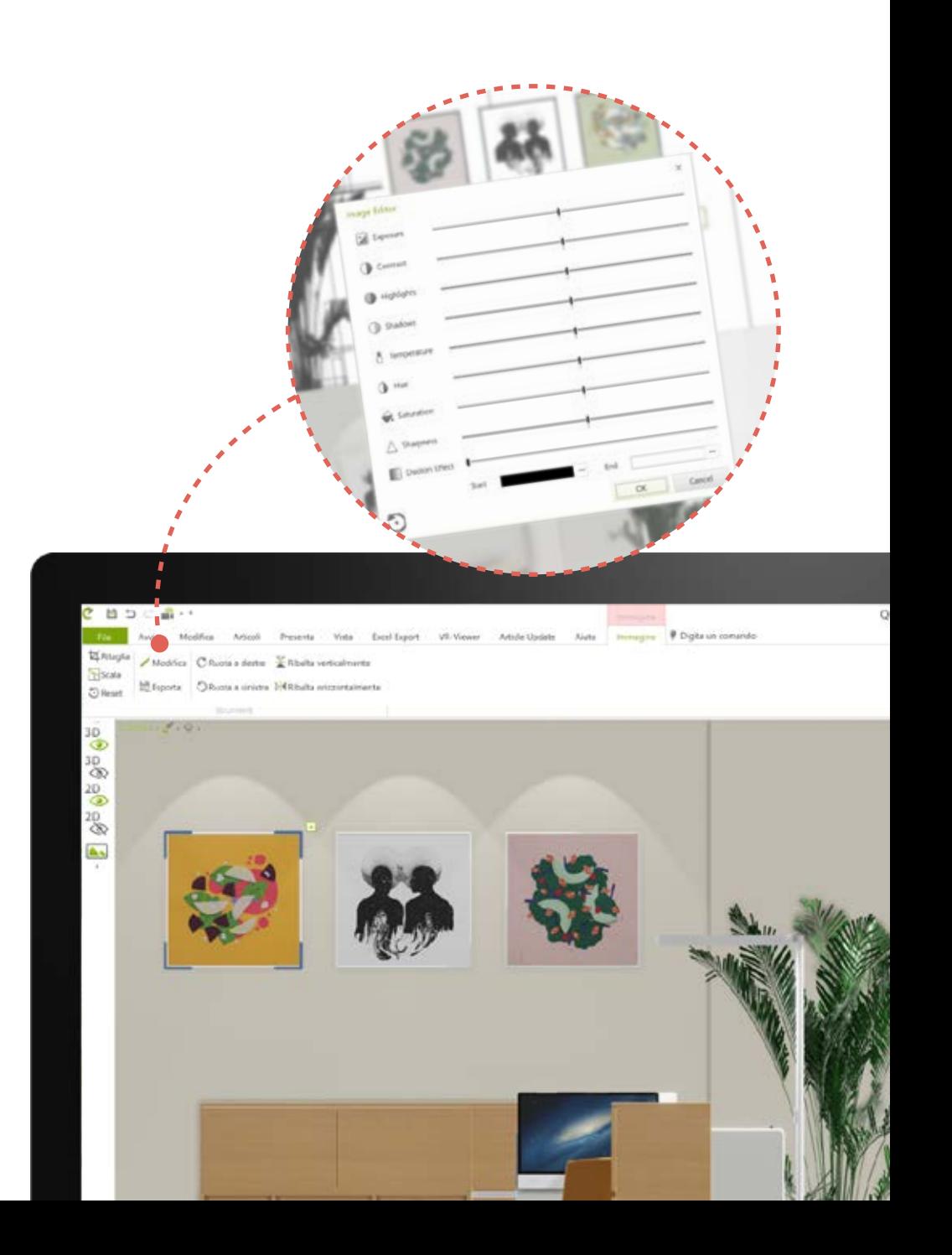

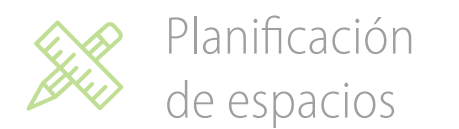

#### **Estire geometrías**

Con el comando **Estirar** puede estirar o acortar inteligentemente cualquier geometría a partir del punto que desee, en los tres ejes.

Cree fácilmente elementos personalizados o simule diferentes medidas en segundos.

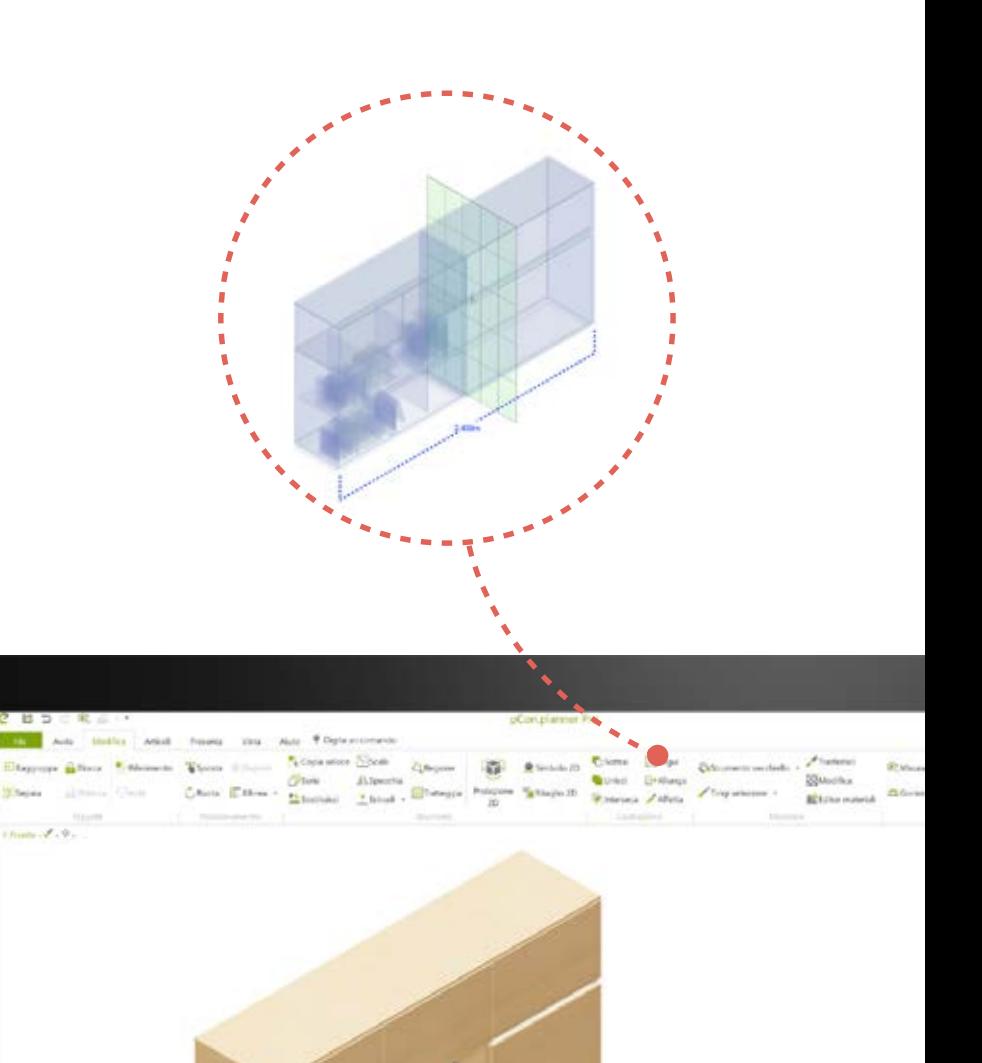

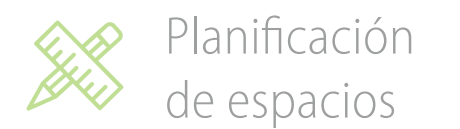

# **Corte geometrías**

Puede cortar geometrías 2D y 3D en cualquier eje en un instante.

Modifique objetos, presente secciones del proyecto y agregue información técnica valiosa del producto.

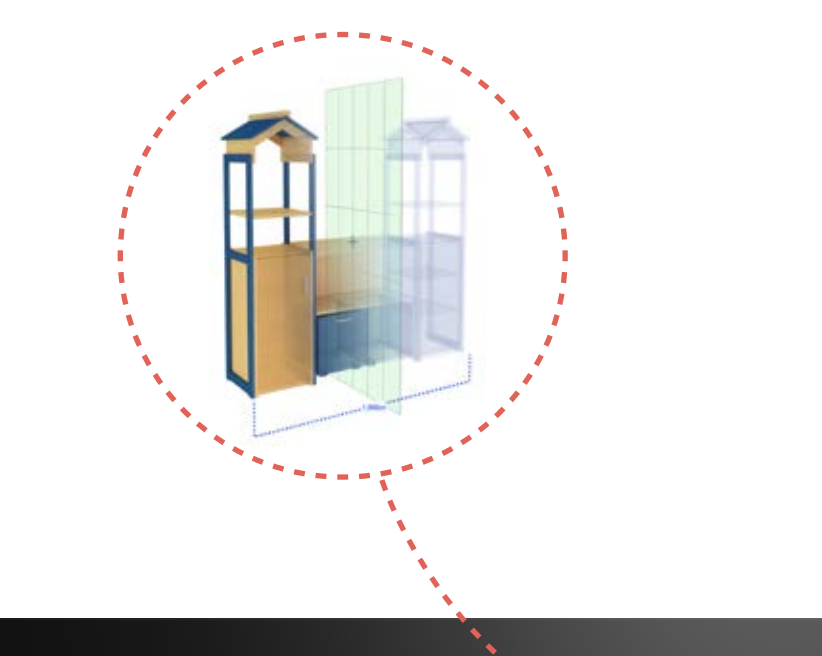

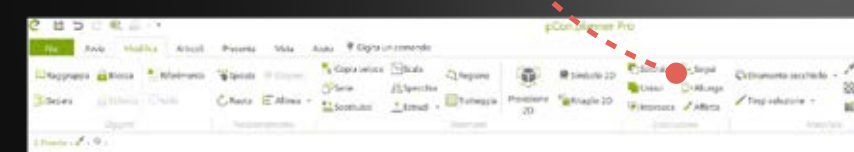

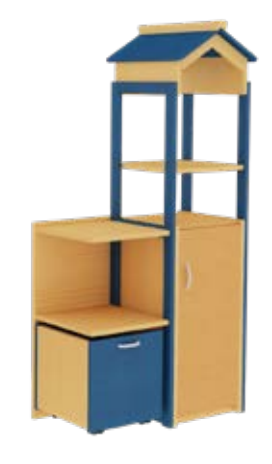

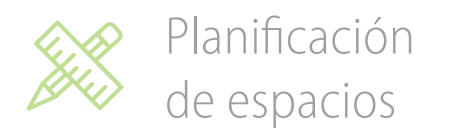

#### **Recorte planos de planta 2D**

Recorte fácilmente planos de planta 2D para presentar y trabajar solo en lo que realmente importa.

No más información innecesaria.

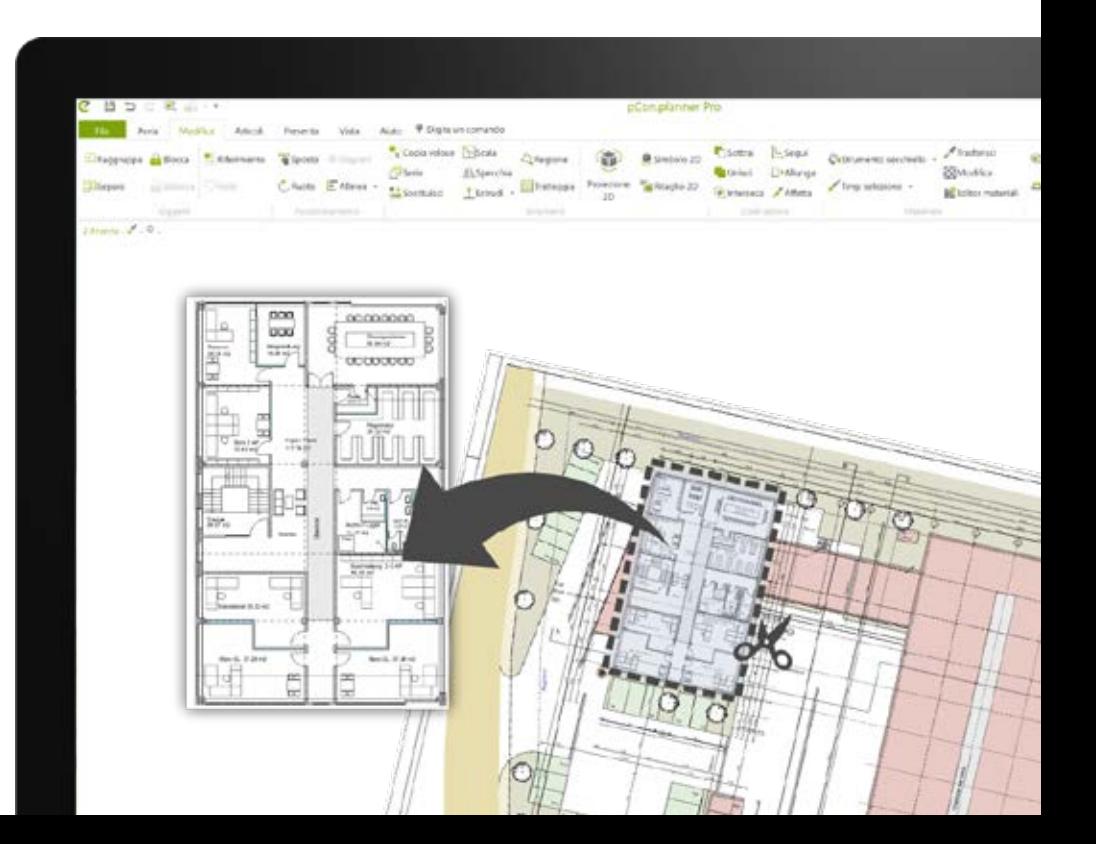

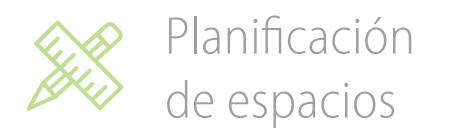

# **Proyecciones 2D instantáneas de cualquier objeto**

Seleccione un objeto y **genere automáticamente** una proyección vectorial 2D.

Elija el lado de forma interactiva o utilice las vistas múltiples preestablecidas. Exporte en formato SVG para el uso en Illustrator o PowerPoint.

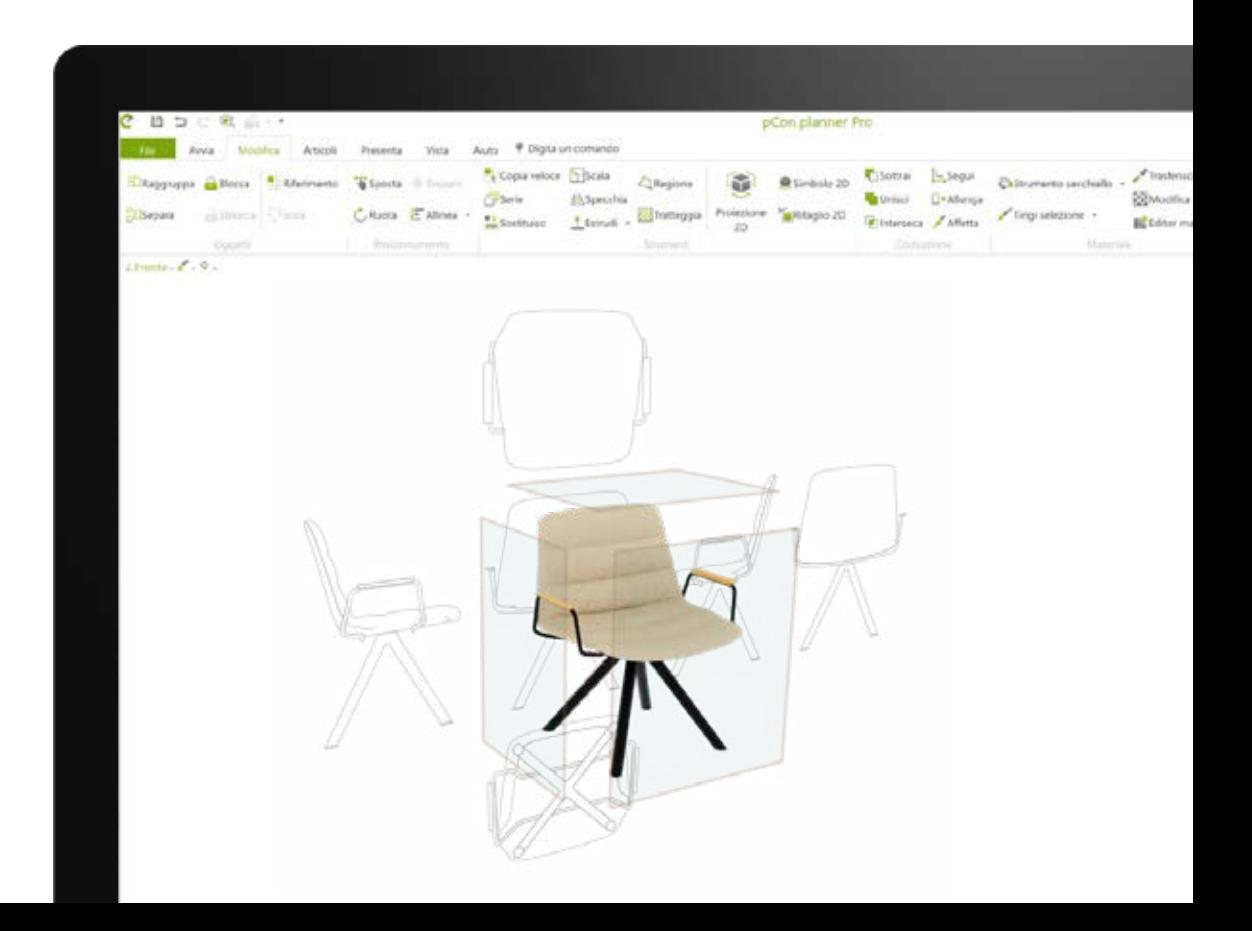

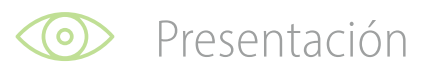

#### **Presente los productos de la mejor manera**

¡No pase por alto ningún detalle cuando presente un proyecto!

Con la función **Snapshot** puede asignar cualquier imagen a un elemento comercial que estará visible en la lista de artículos.

Sus clientes tendrán una comprensión clara y la mejor impresión posible.

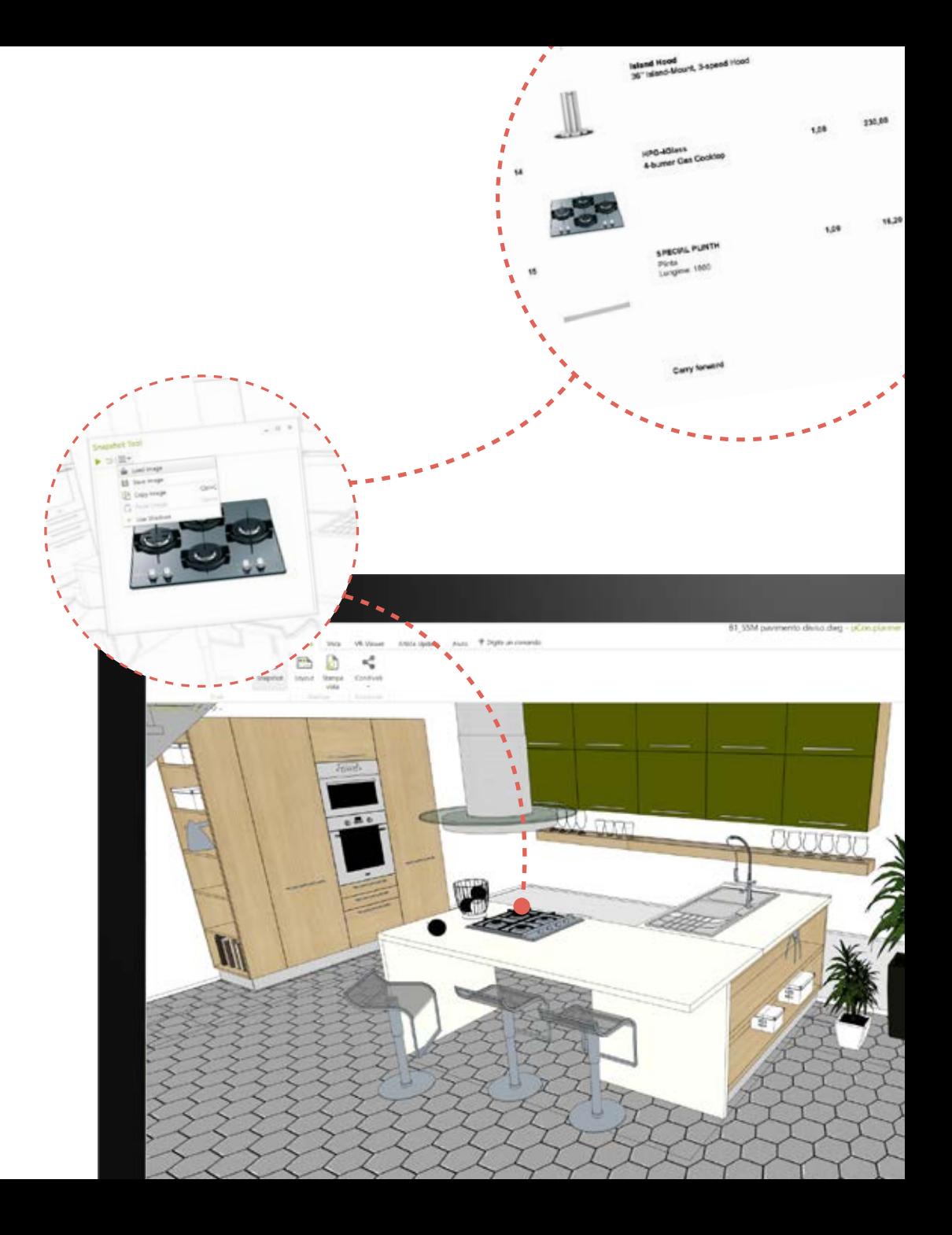

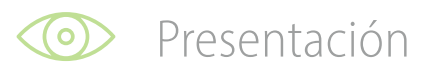

# **Proporcione un toque personal a sus proyectos**

Los **estilos de render** le permiten agregar un toque de originalidad al personalizar líneas, sólidos, agregar imágenes de fondo y mucho más.

También puede cambiar el brillo, el contraste, la saturación y los rangos de color.

Cree **su propio estilo** o utilice una de las plantillas listas para usar.

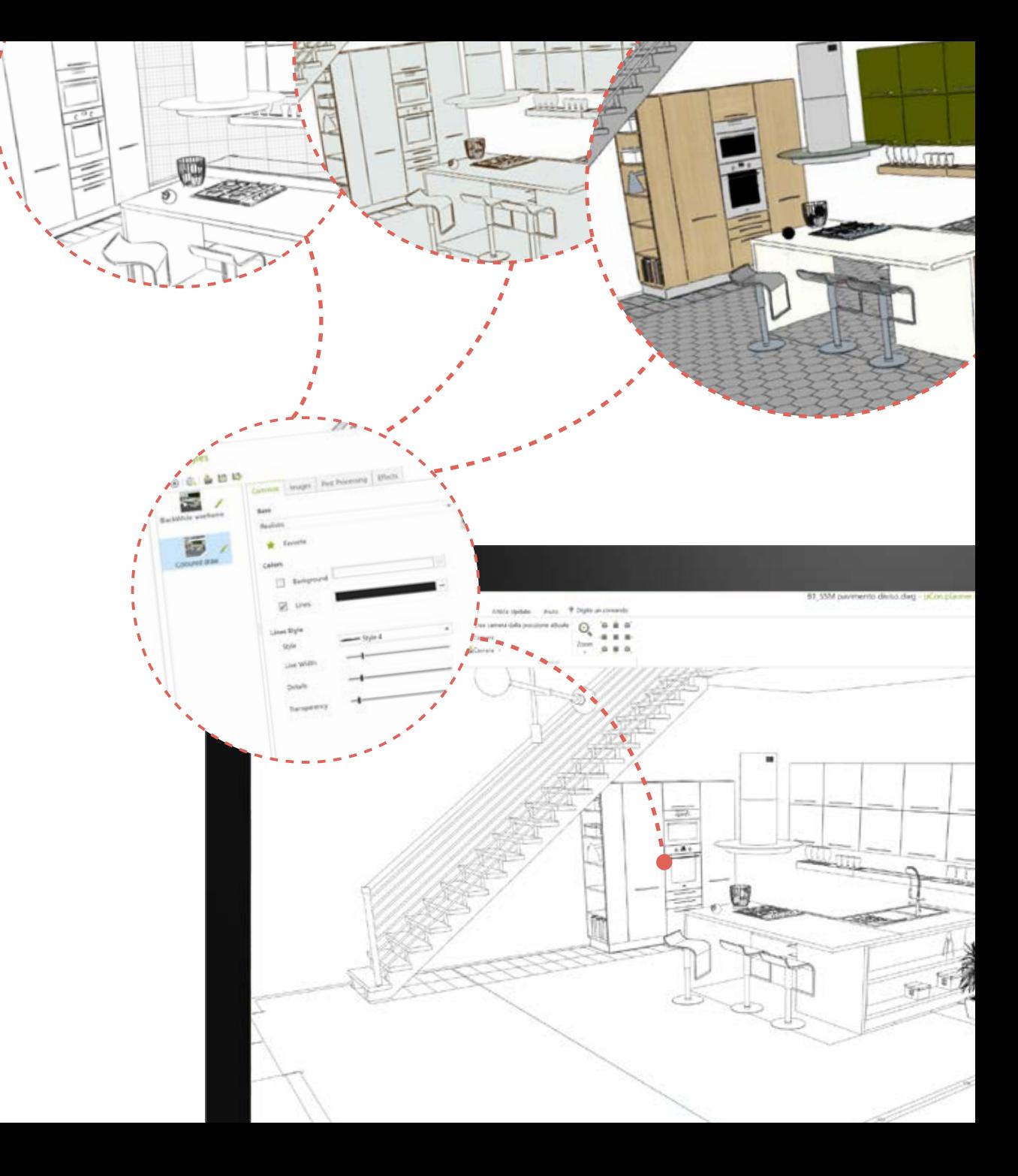

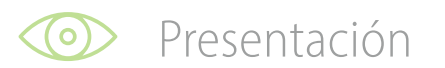

#### **Impulse sus presentaciones**

Copie elementos 3D de su proyecto y péguelos en su presentación PowerPoint.\*

Use **funciones de PowerPoint** como inclinar hacia arriba o hacia abajo, rotar, aplicar una animación o combinarla con otros elementos de la presentación.

¡Impresione a sus clientes!

\*Compatible con Office 365 u Office 2019

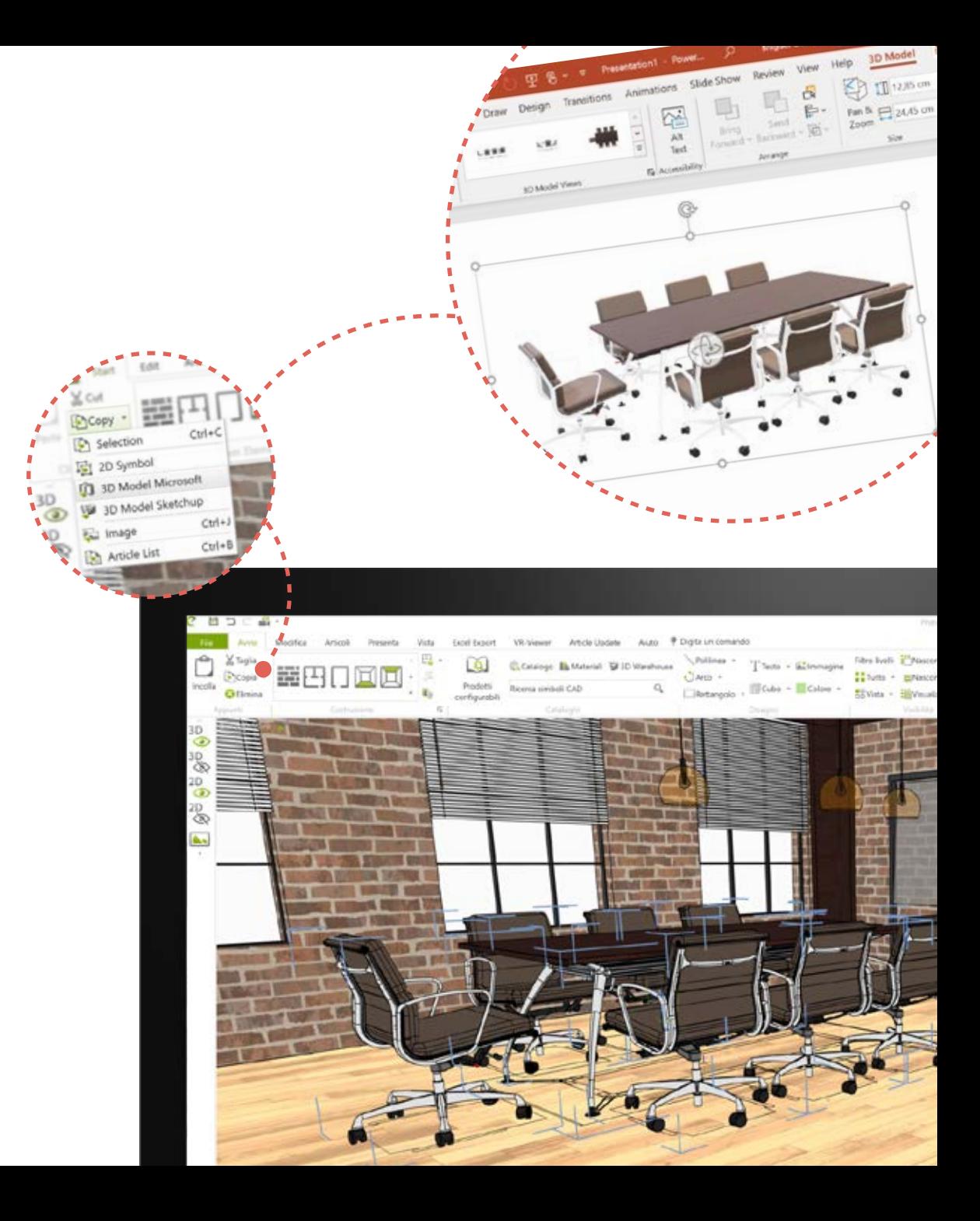

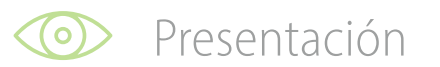

#### **Exportación vectorial**

Convierta cada vista y elemento de su escena en gráficos vectoriales. Garantiza la **más alta calidad y escalabilidad** en la realización de sus planos de planta.

Exporte a PDF, SVG, EMF, DWG/DXF.

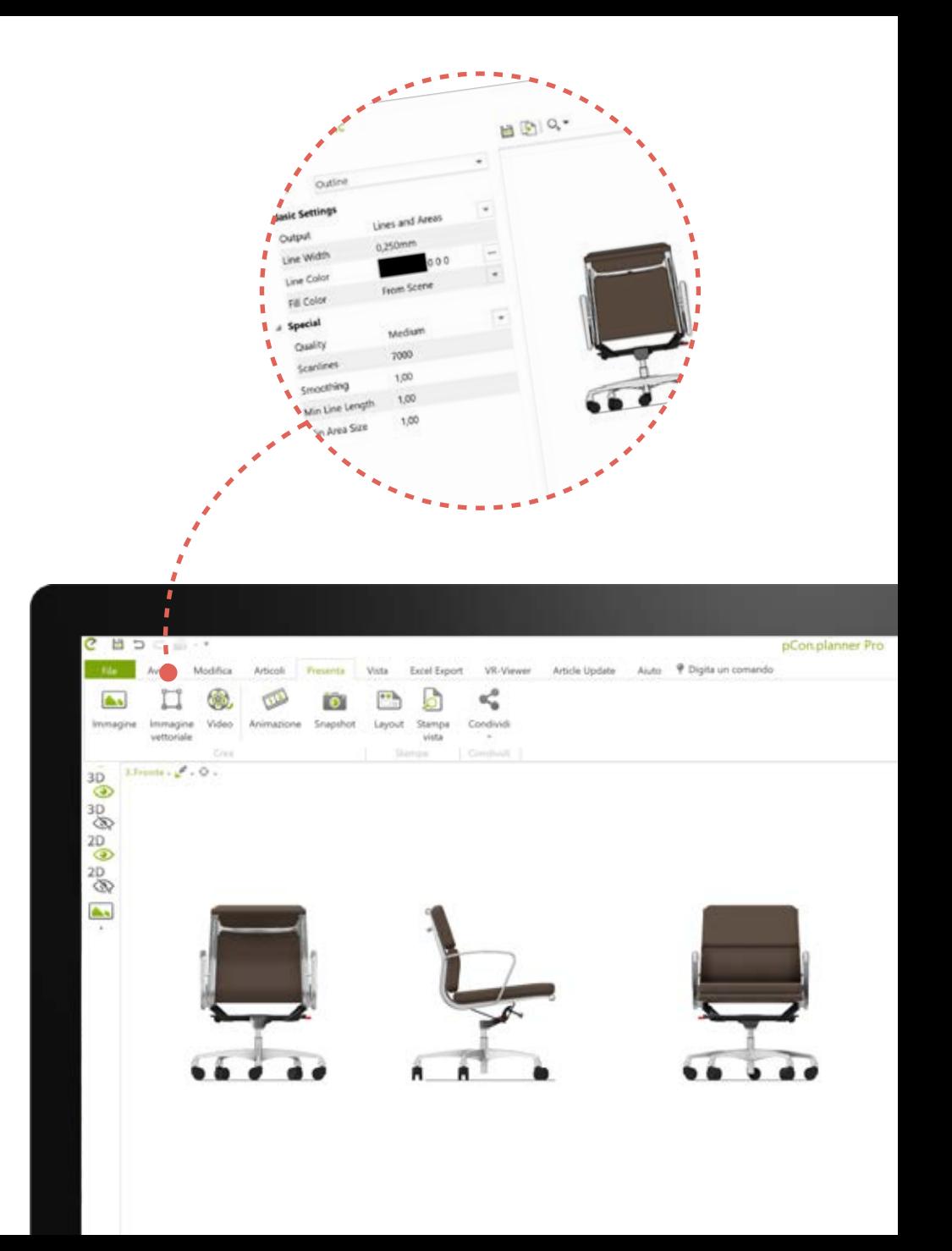

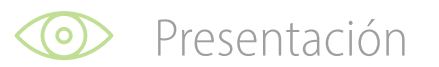

#### **Diseño de impresión avanzado**

Cree diseños de impresión **personalizados** o importe una plantilla DWT.

Inserte ventanas para mostrar diferentes vistas de proyectos: **ajuste el tamaño**, la posición y alinéelos en la hoja con una serie de funciones específicas.

Para cada ventana puede elegir qué vista de su proyecto mostrar, con qué estilo y mucho más.

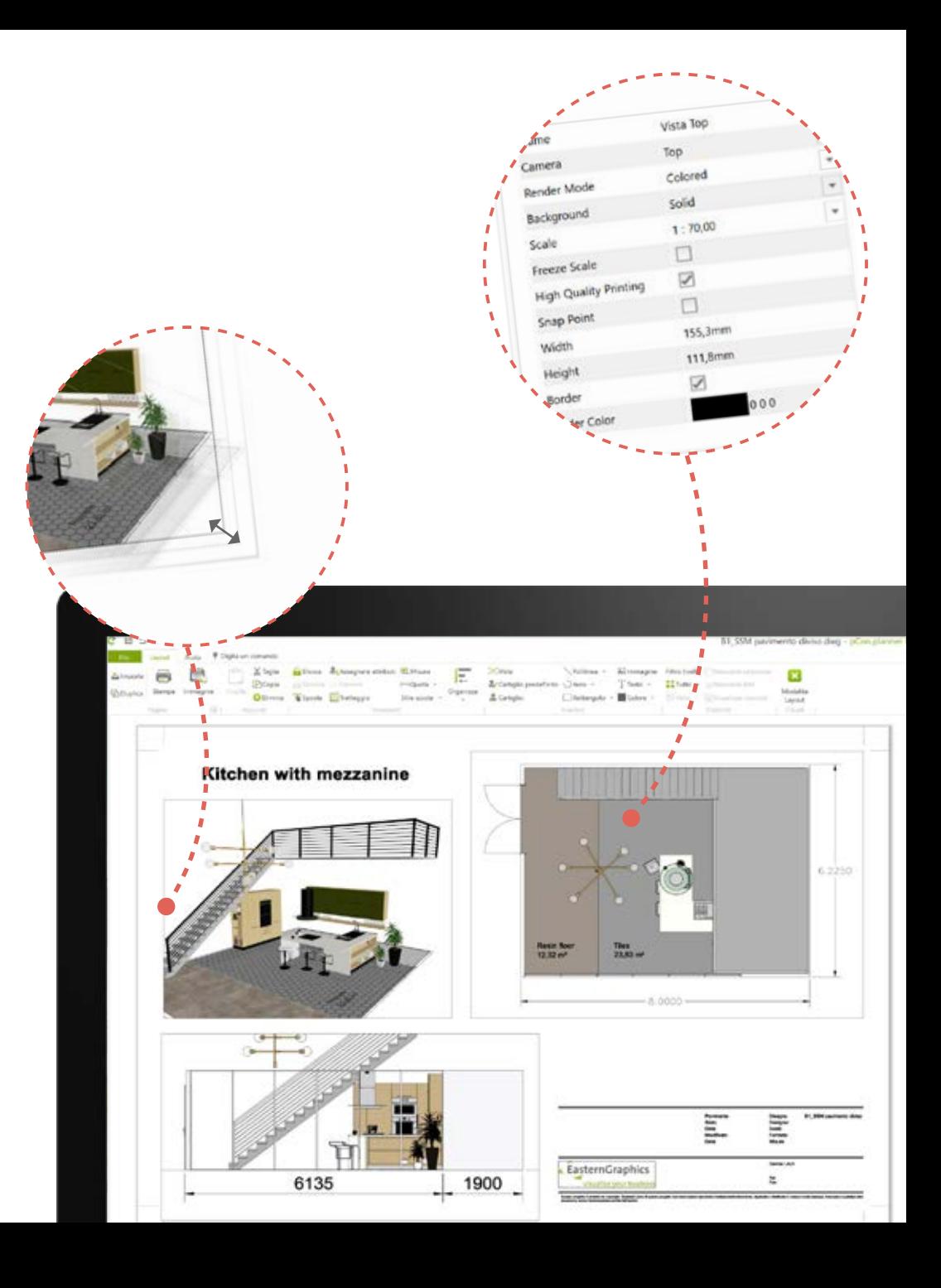

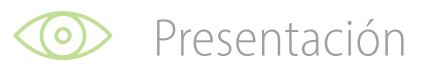

# **Diseño de impresión avanzado**

Para cada área, **elija qué mostrar**: paredes, techo, dimensiones y más.

Agregue texto y dimensiones directamente en el área de trabajo de diseño de impresión y personalice la apariencia.

Utilice el **bloque de título editable**

predeterminado o cargue uno personalizado.

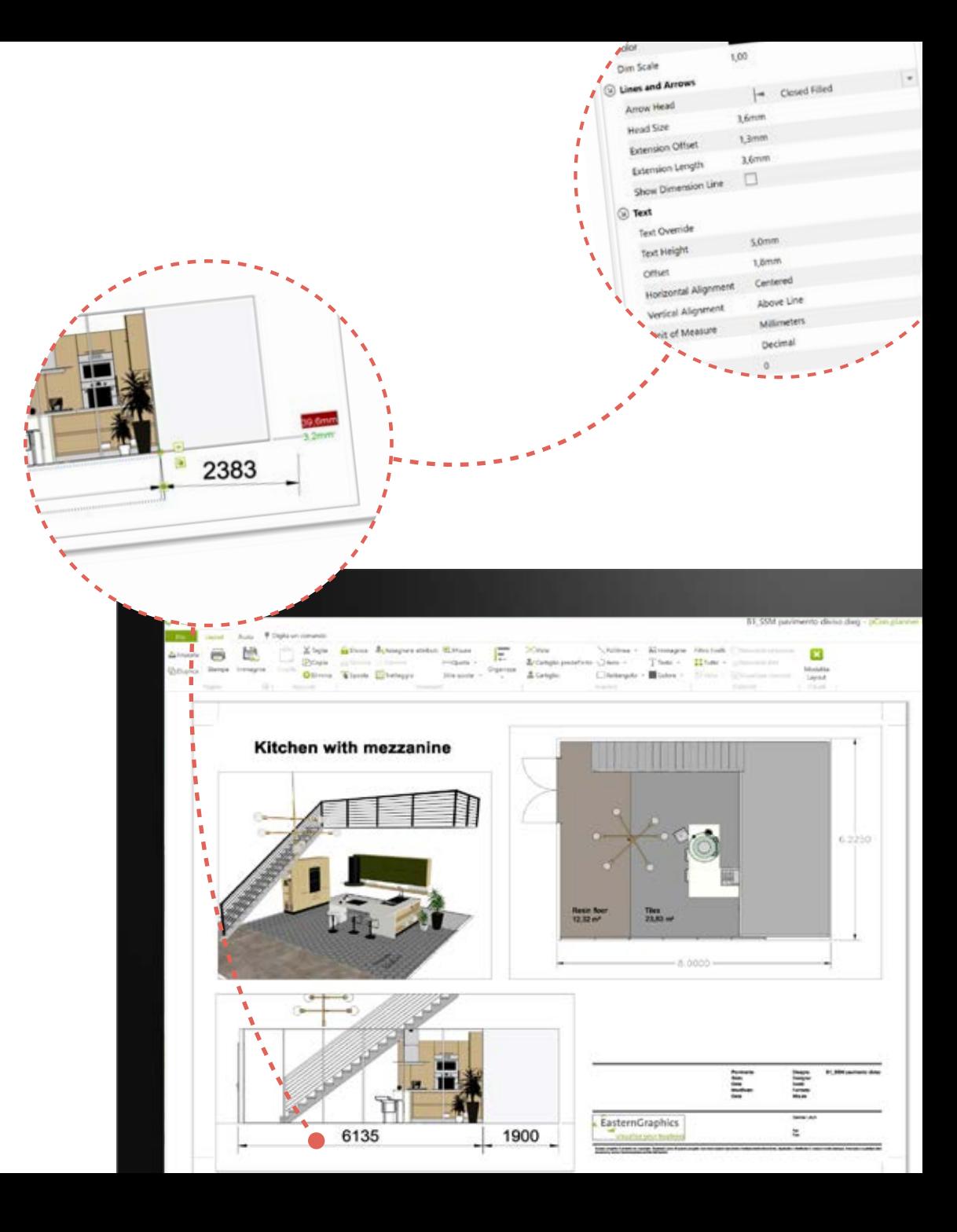

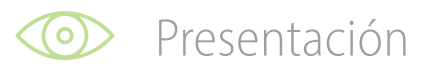

# **Exportación rápida a PDF**

Puede exportar sus diseños de impresión **directamente a PDF**, ya no necesita impresoras PDF externas.

Seleccione las hojas para exportar y cree documentos de varias páginas en **alta calidad y definición**.

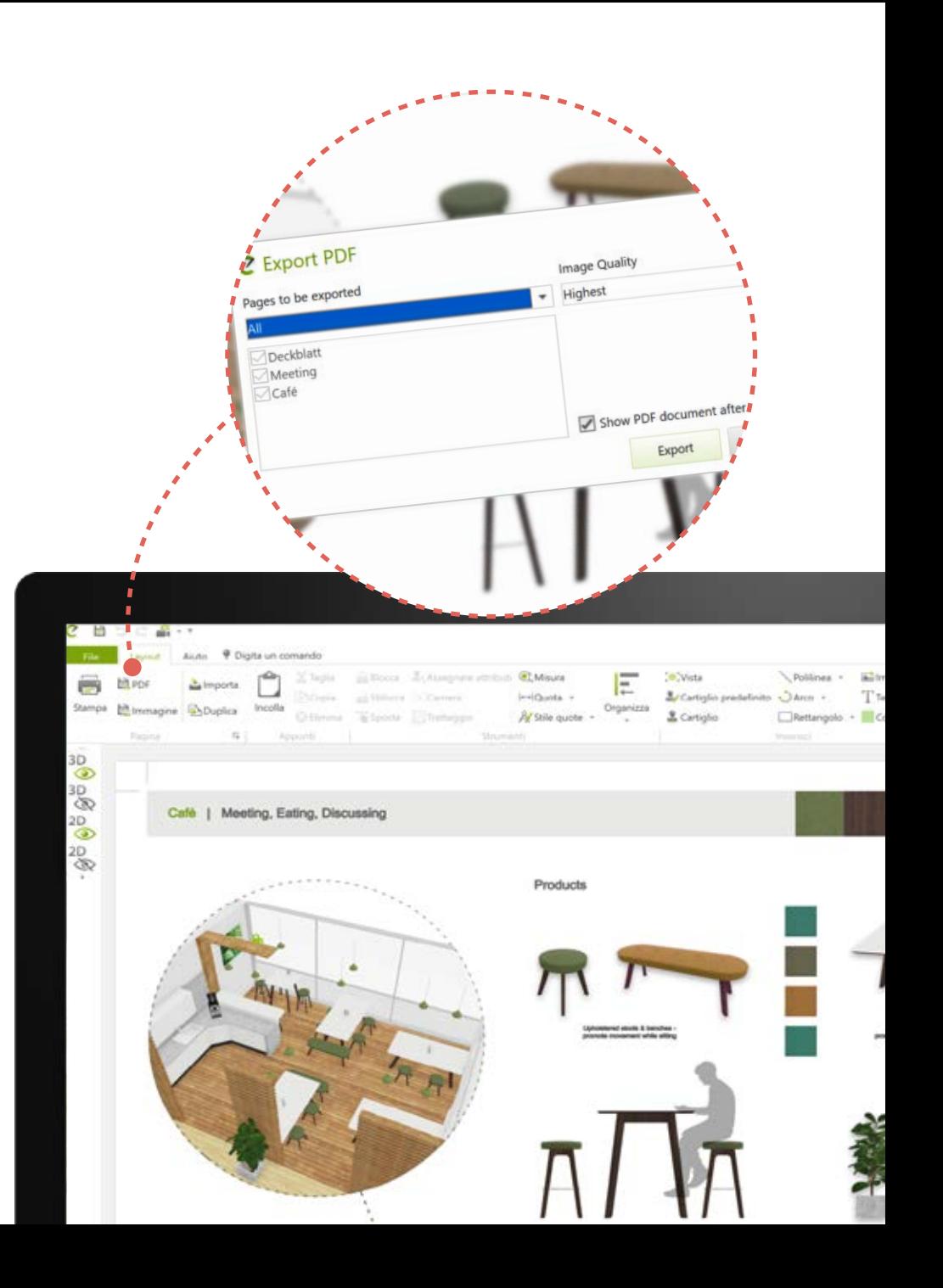

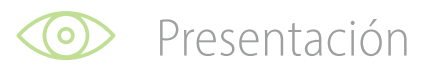

## **Renderización de vistas múltiples**

¿Necesita renderizar vistas múltiples de un proyecto?

El procesamiento por lotes le permite ejecutar el proceso de render de varias cámaras en **segundo plano** mientras sigue trabajando.

Se le notificará cuando estén listos.

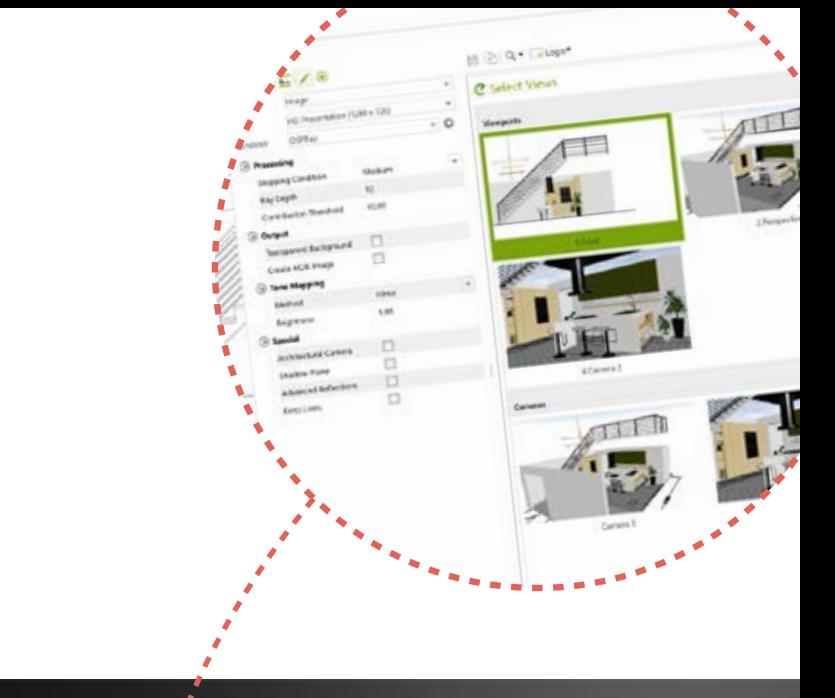

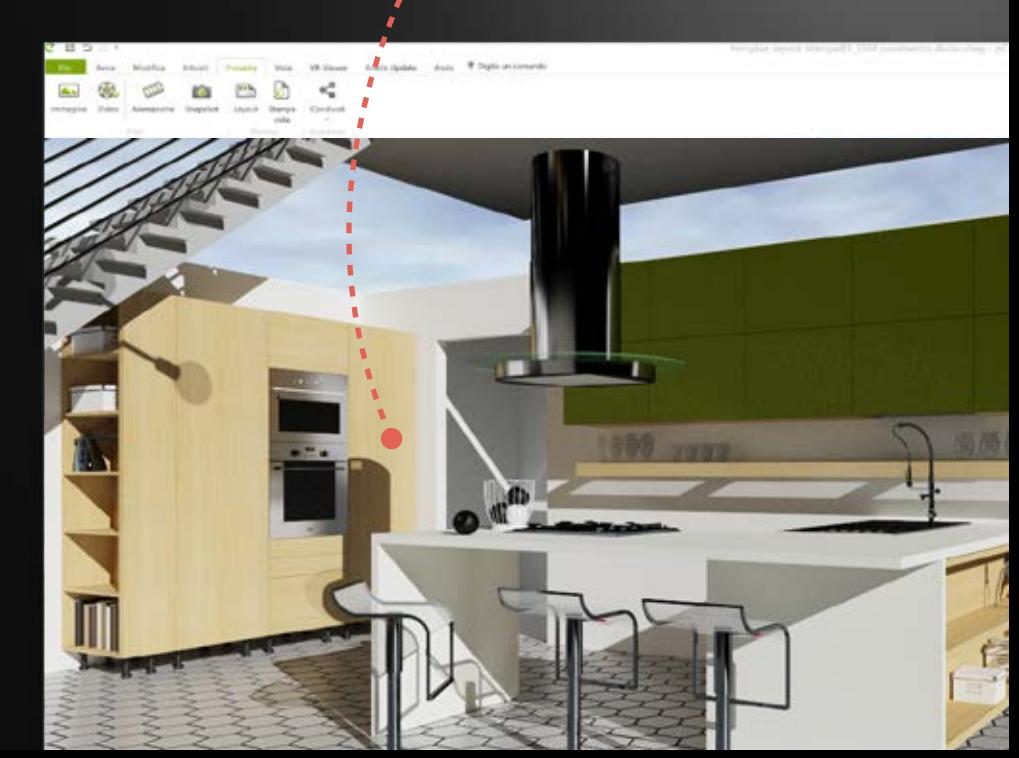

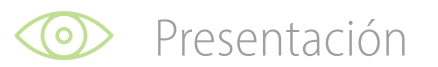

#### **Editor de texto avanzado**

El editor de texto con formato avanzado permite un control de texto más preciso y una mayor flexibilidad en los estilos.

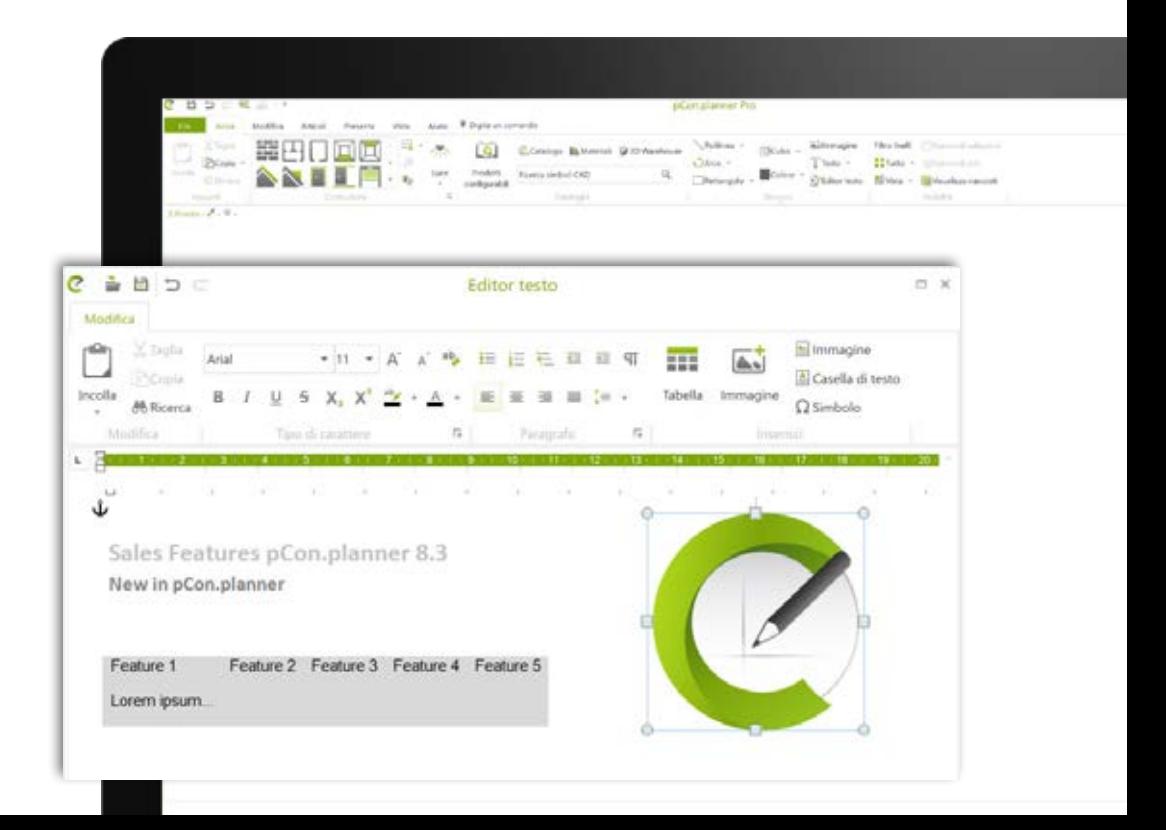

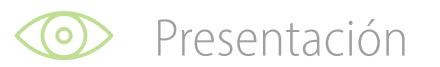

#### **Involucre a los clientes con contenido múltiple**

Integre armoniosamente los datos de producto **en una imagen estática** (o panorámica) para proporcionar información al cliente de forma interactiva. Suba su contenido a Impress para obtener fácilmente un **enlace para compartir**  en cualquier dispositivo.

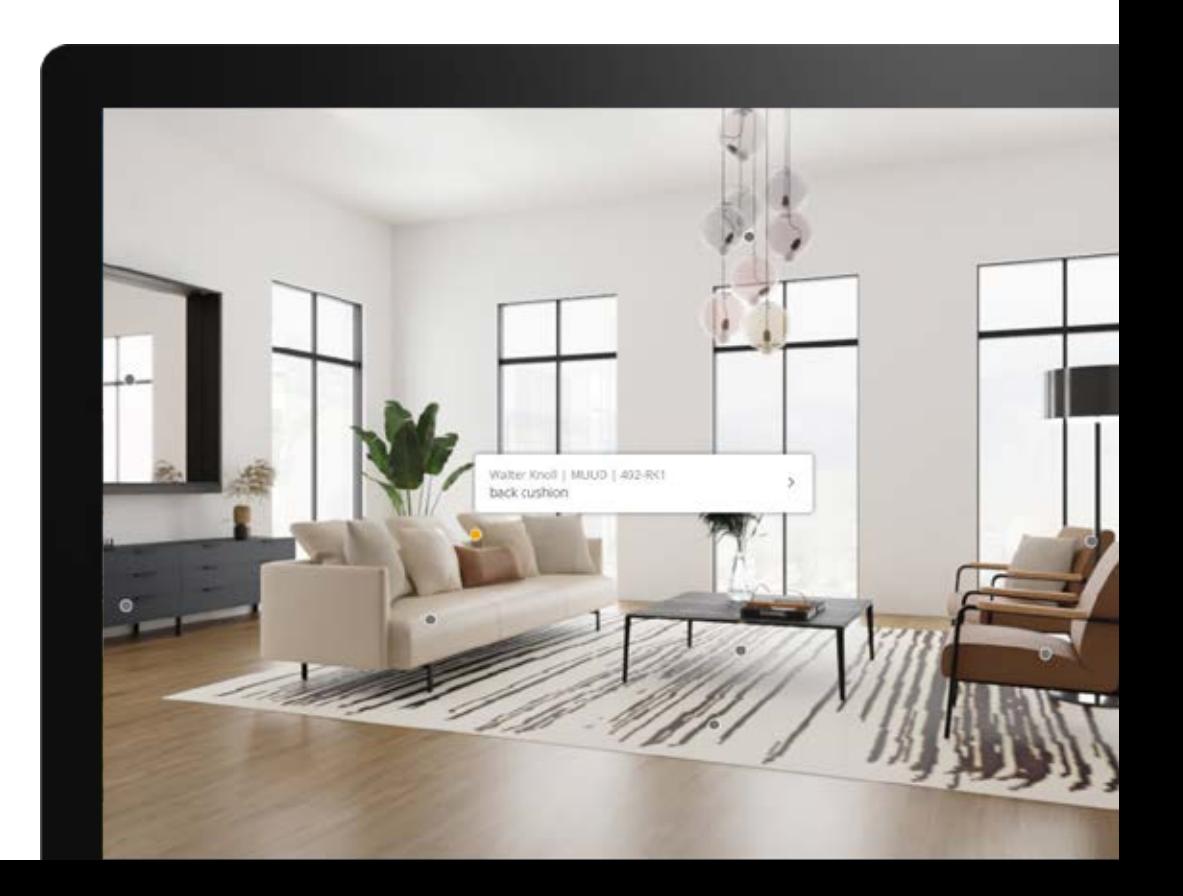

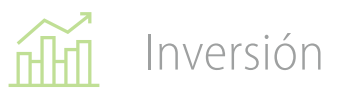

pCon.planner PRO está disponible como una licencia de suscripción, asignada a un usuario individual y no está vinculada a ninguna computadora.

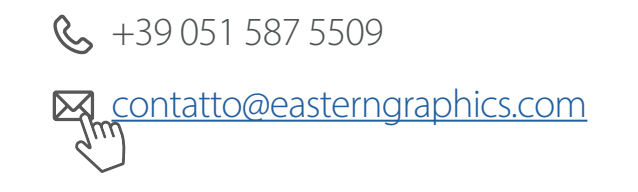

- Haga fluctuar fácilmente la cantidad de licencias para adaptarse a los picos o las caídas de trabajo
- Más ligero para su flujo de caja sin el pago inicial fijo
- Descubra la aplicación sin el riesgo de invertir en una licencia
- Trabaje siempre con la última versión
- Sin riesgo de perder licencias
- Sin compromiso a largo plazo
- Después del período inicial de 12 meses, puede cancelar en cualquier momento con solo un aviso de 30 días

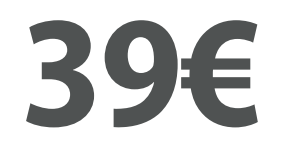

mes/usuario

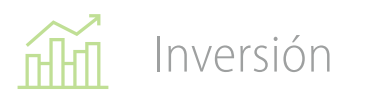

pCon.planner PRO tiene todo lo que necesita para hacer una diferencia en su negocio. Herramientas y funciones avanzadas que ofrecen a su flujo de trabajo el empuje que busca.

#### **[¡Descárguelo ahora y pruébelo durante 30 días!](https://download.pcon-planner.com/pCon.planner_PRO_setup.exe)**

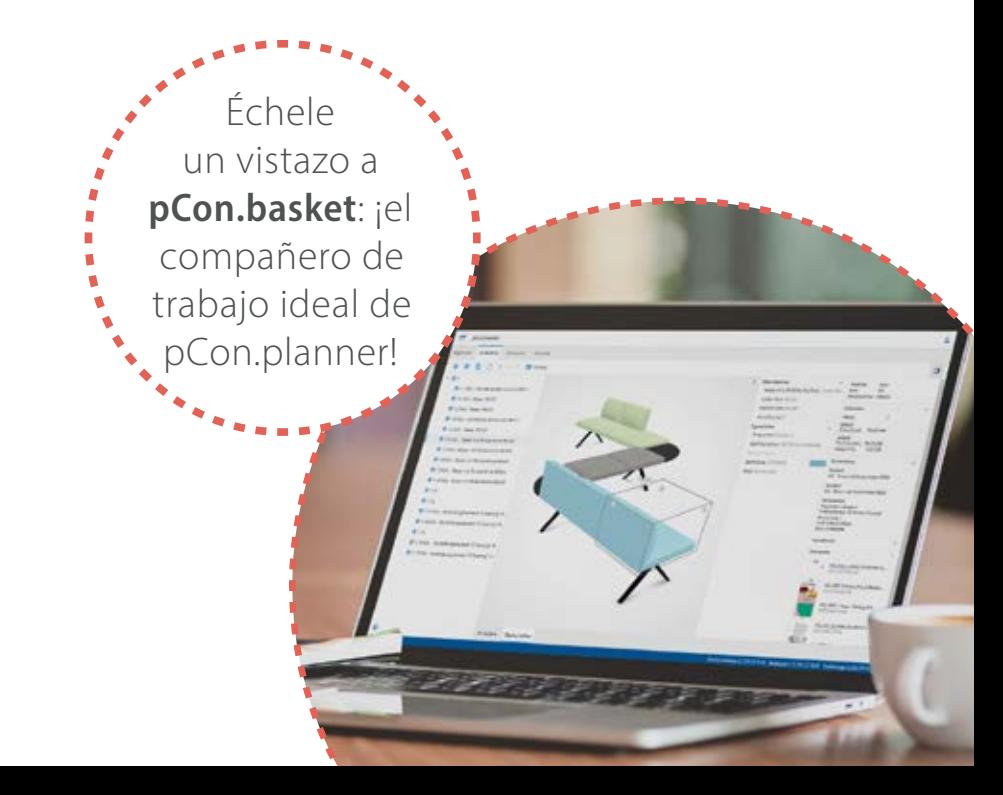